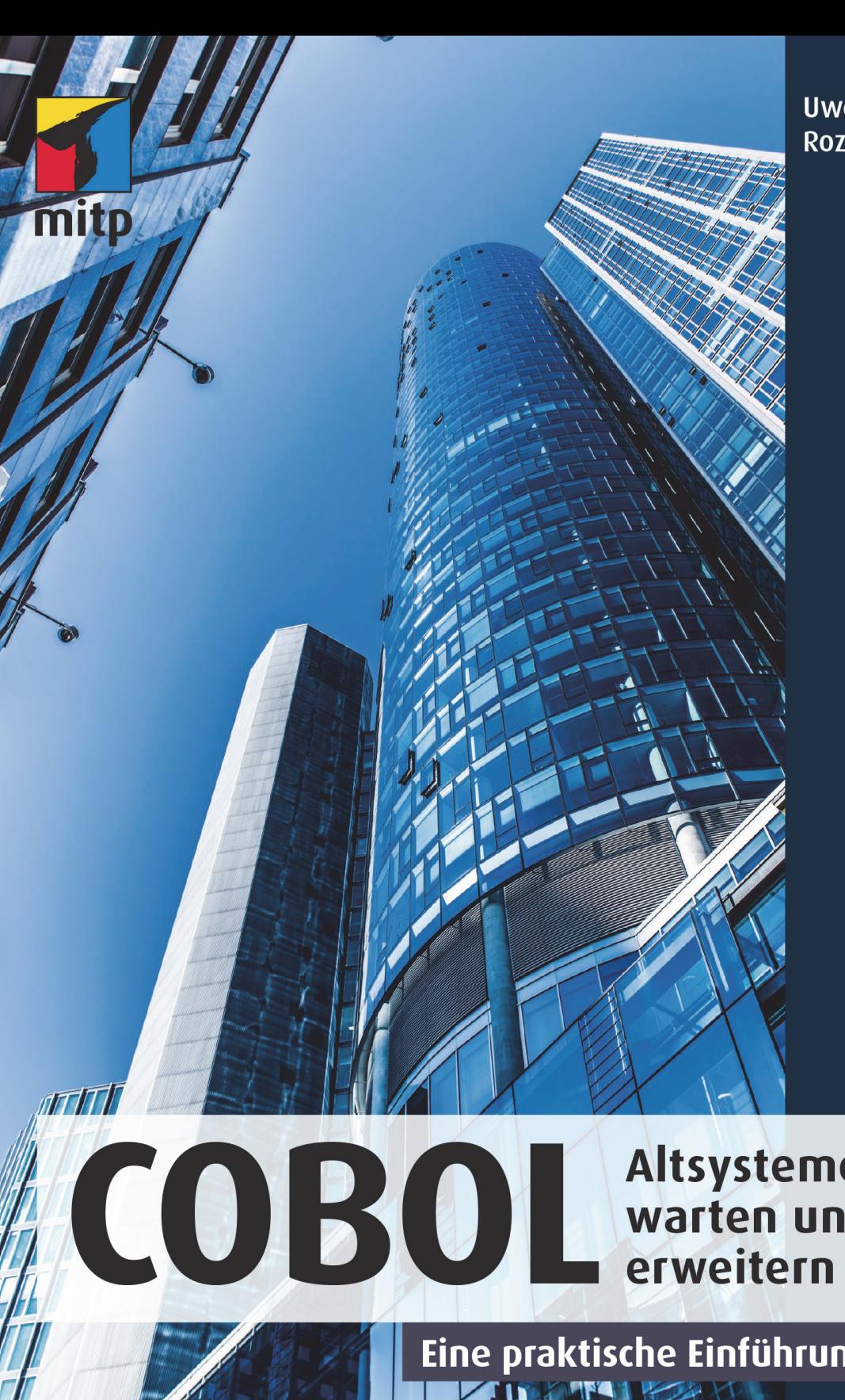

# **Uwe** Rozanski

**Altsysteme** warten und erweitern

Eine praktische Einführung

# **Inhaltsverzeichnis**

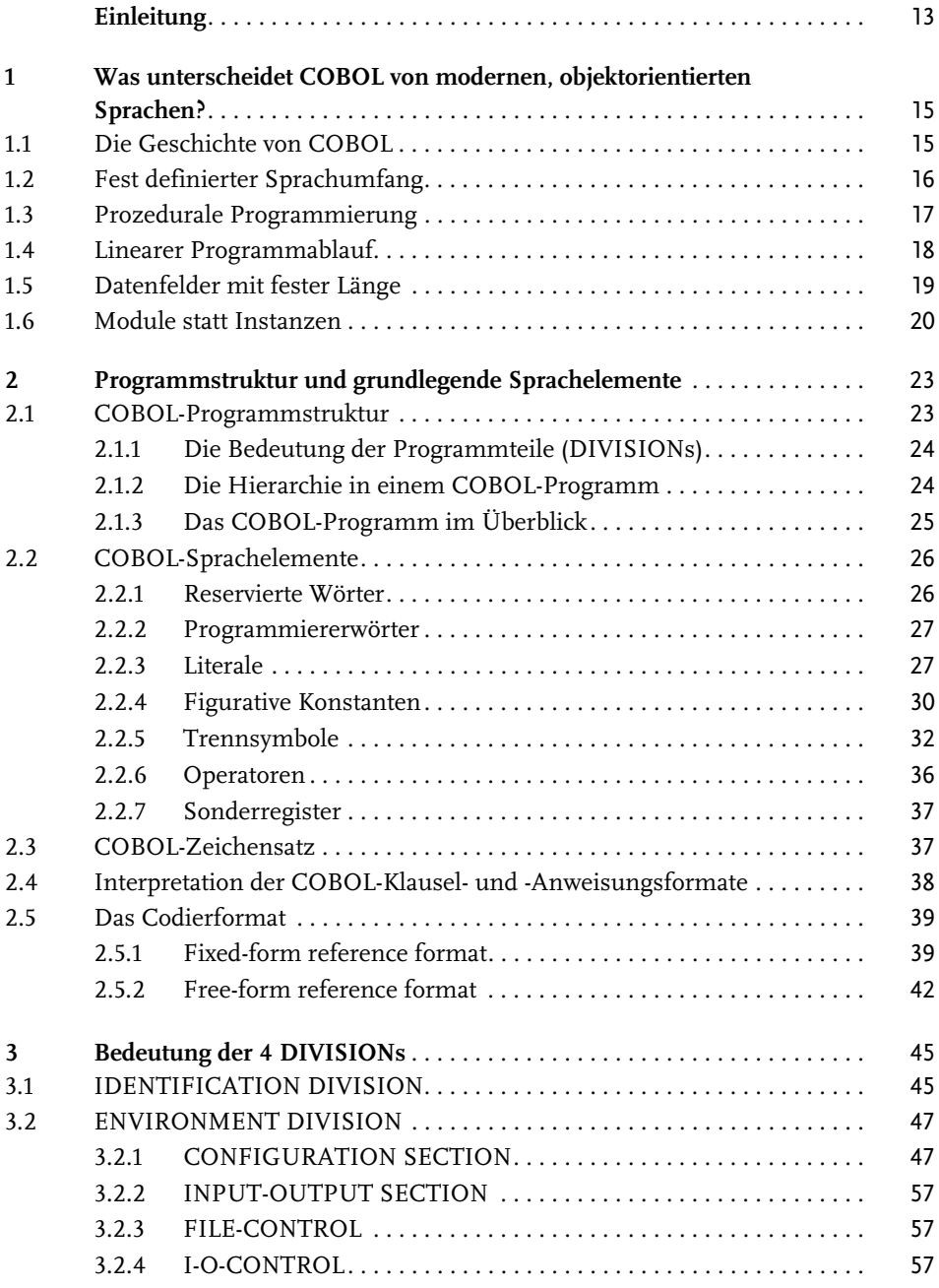

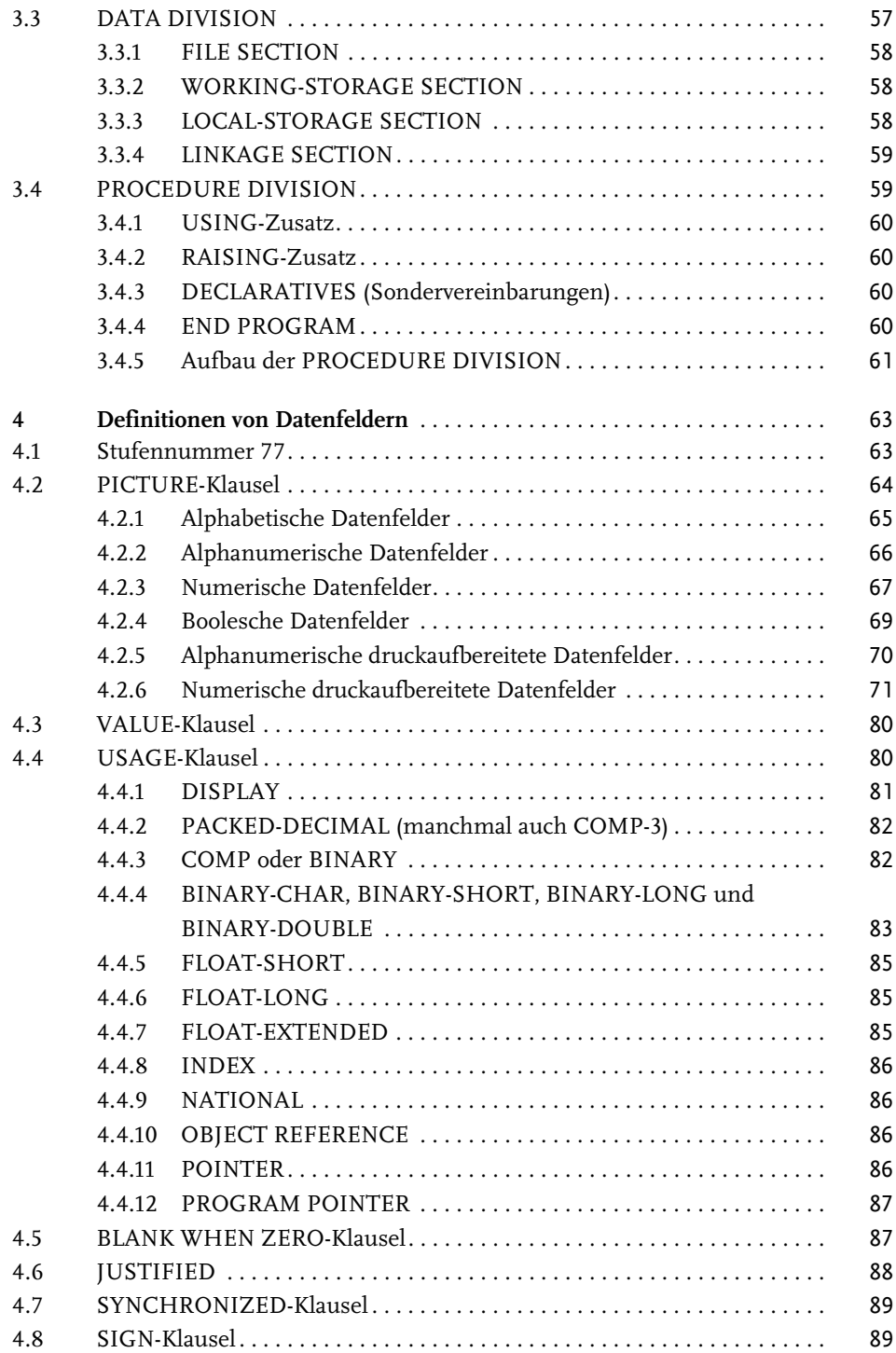

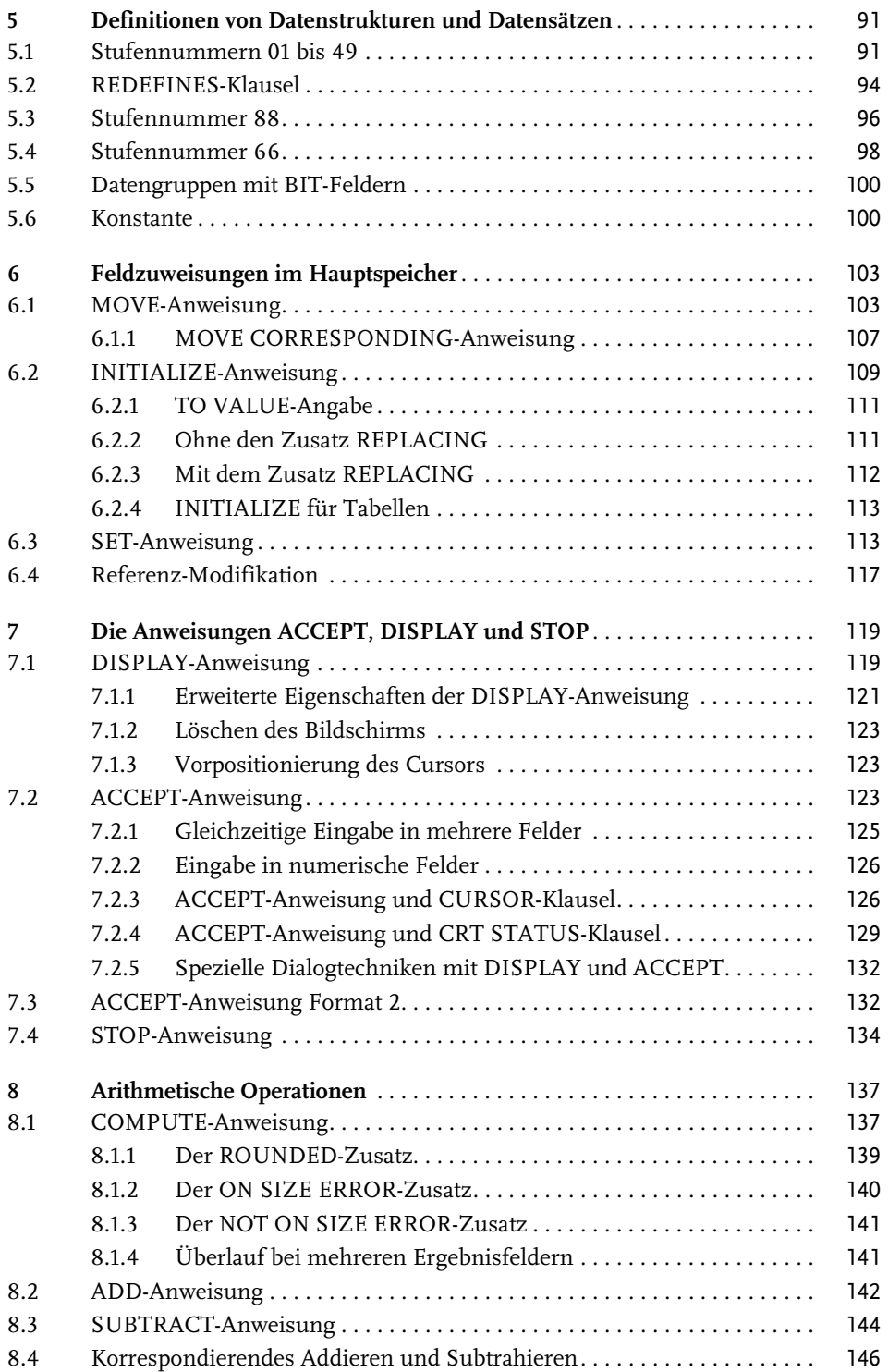

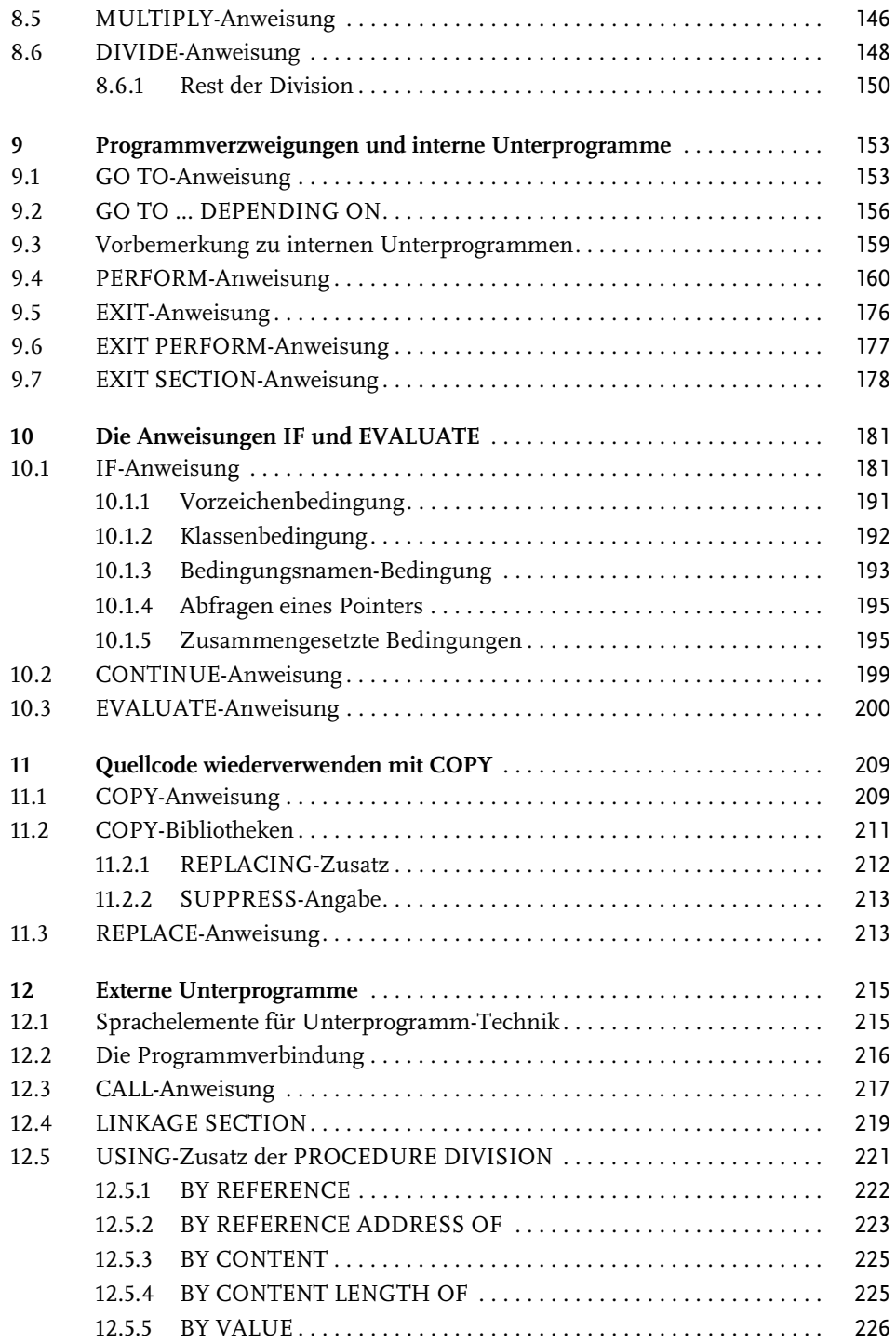

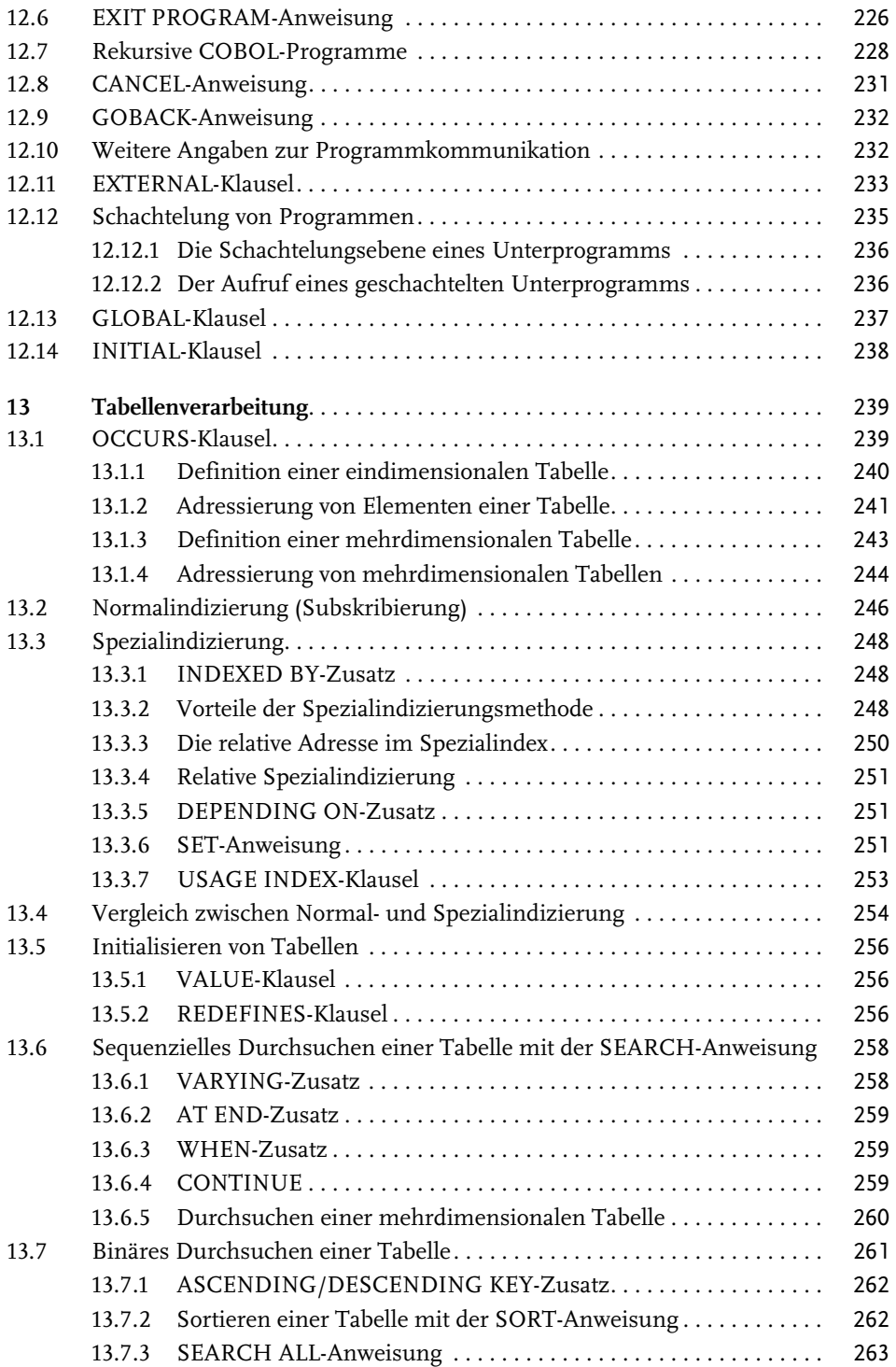

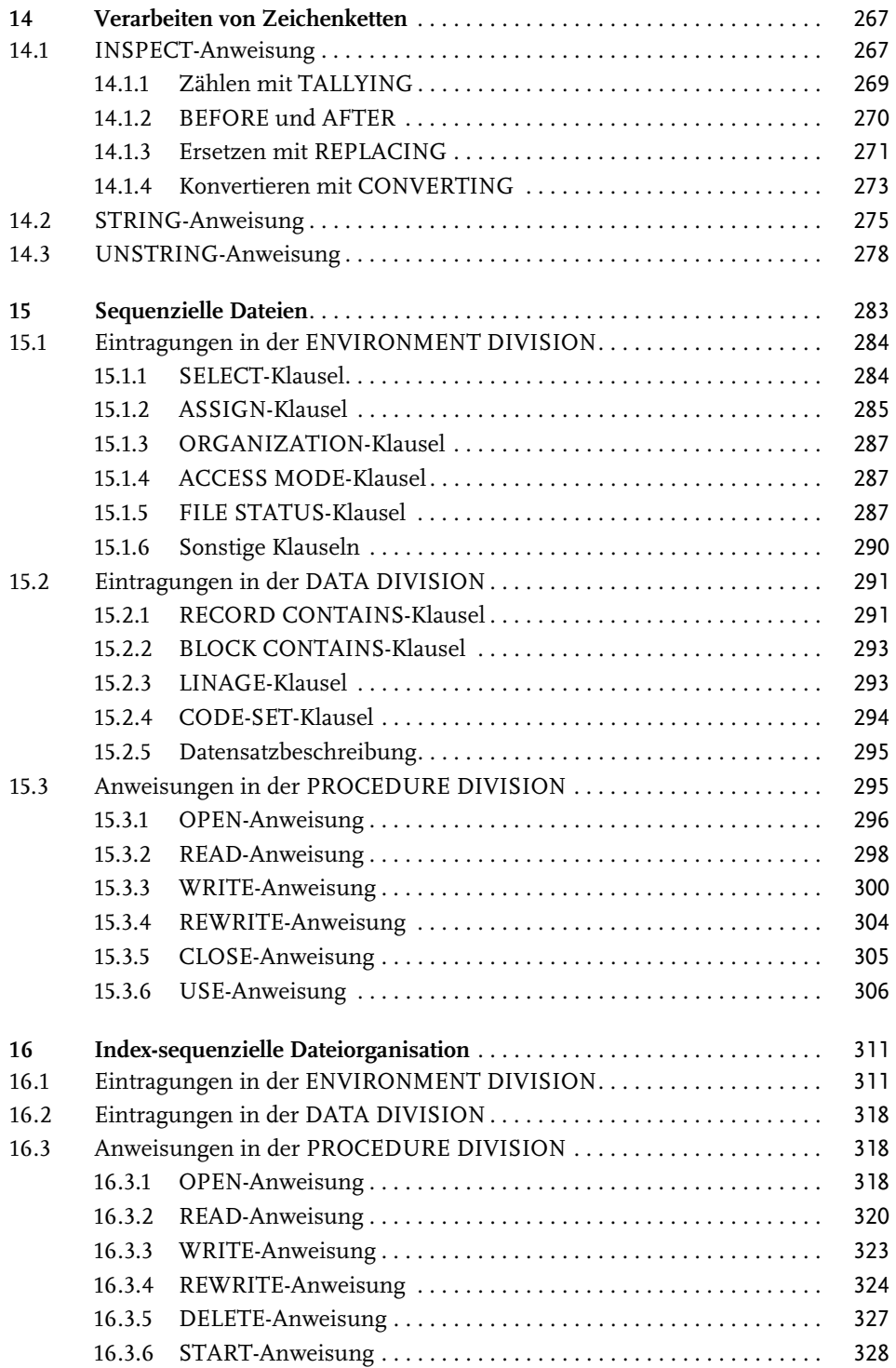

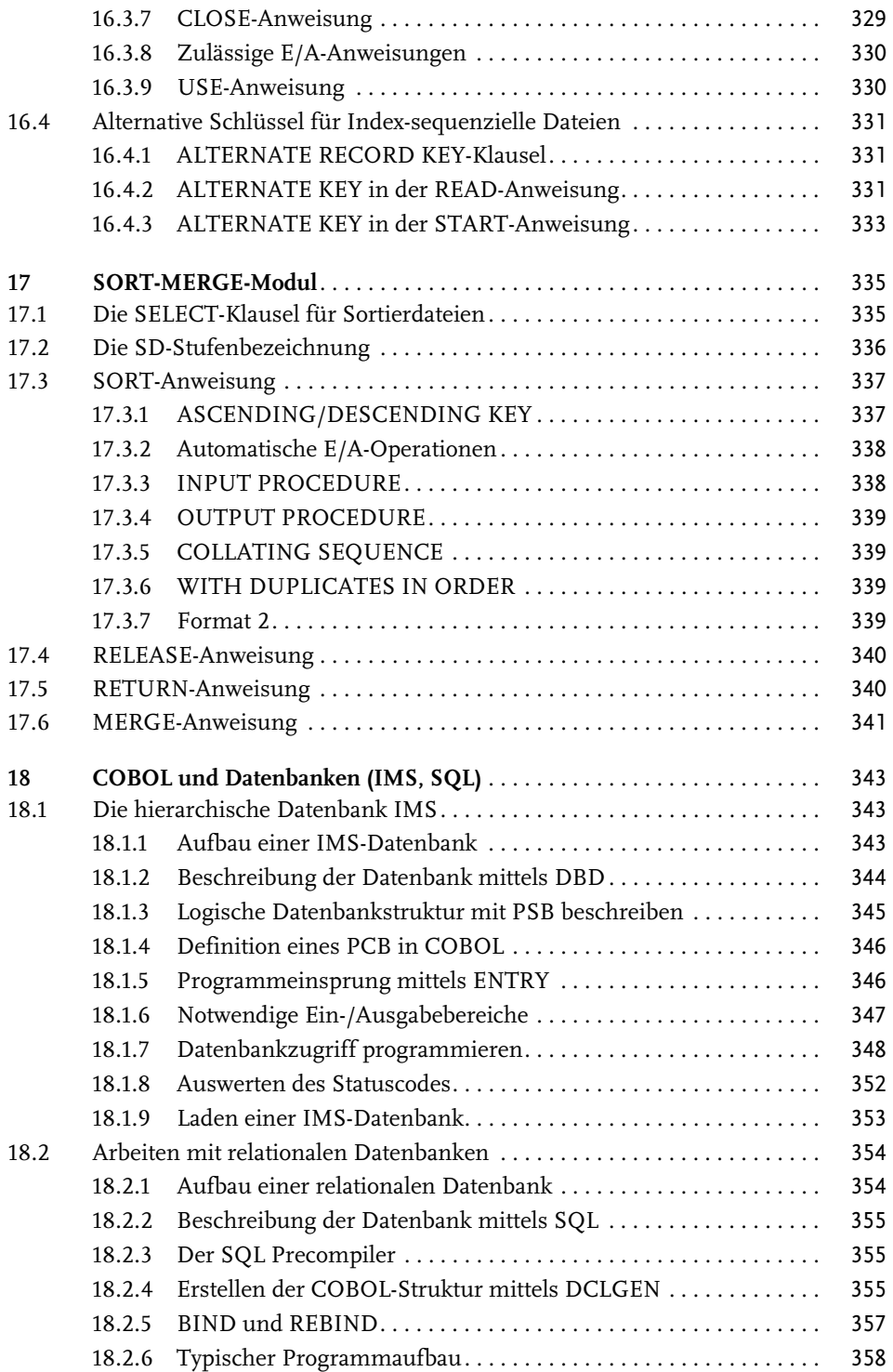

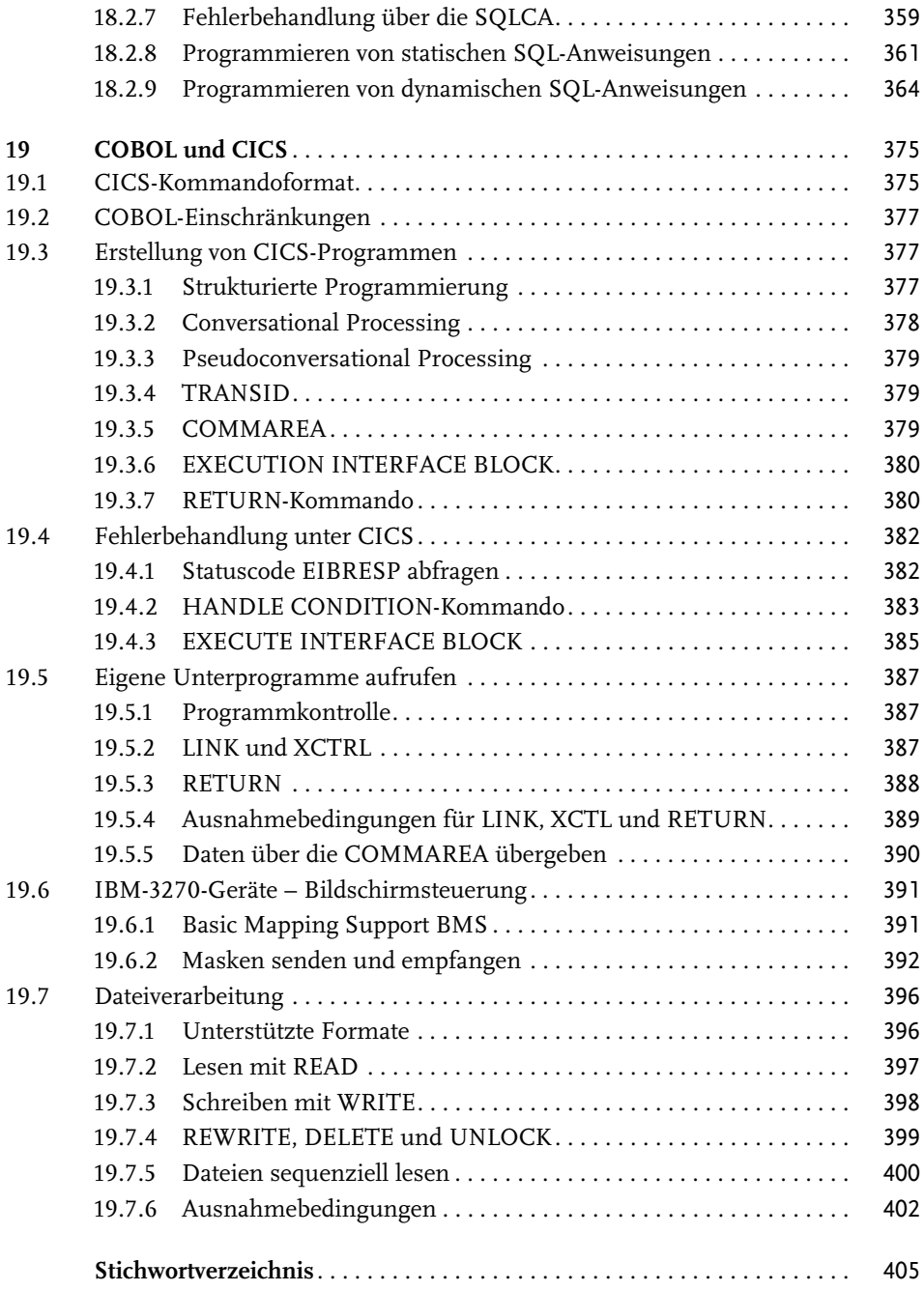

# <span id="page-9-0"></span>**Einleitung**

Die Programmiersprache COBOL gibt es seit etwa 1960 und COBOL steht ausgeschrieben für *Common Business Oriented Language*, also für eine Programmiersprache zur Lösung von kaufmännischen Problemen.

Aufgrund des Alters und der Zielrichtung dieser Sprache ist es nicht verwunderlich, dass es sehr viele Implementierungen auf den unterschiedlichsten Plattformen gibt und diese bis heute noch in Funktion sind.

Auch wenn es heutzutage keine großen Neuentwicklungen mehr geben dürfte, die in COBOL stattfinden, spielt die Wartung der immer noch produktiv laufenden Systeme eine wichtige Rolle. Allerdings gibt es immer weniger geschultes oder gar erfahrenes Personal, das diese Wartung übernehmen könnte. Moderne, oft objektorientierte Programmiersprachen stehen heute im Fokus von Aus- und Weiterbildung und nicht so eine prozedurale Sprache wie COBOL.

Dieses Buch bemüht sich, alle Aspekte von COBOL so zu erklären, dass sie jeder versteht, der zwar programmieren kann, aber noch nicht mit COBOL gearbeitet hat. Die einzelnen Kapitel sind thematisch geordnet. Das erleichtert den Einstieg in diese Programmiersprache, aber vor allem auch die zielgerichtete Suche nach einem Thema, das Sie gerade benötigen.

COBOL ist eine sehr geschwätzige Programmiersprache, meint, der Quellcode ist oft recht umfangreich, dafür aber auch leicht zu lesen. Was in modernen Sprachen oft mit einem Methodenaufruf oder der Verwendung einer Funktion erledigt ist, wird in COBOL durch spezifische Befehle programmiert, die oft über mehrere Zeilen gehen. Programme mit 10.000 Zeilen und mehr sind keine Seltenheit und in COBOL durchaus üblich.

In der Praxis werden Sie aber selten reine COBOL Programme finden, also solche, die komplett mit dem Befehlsumfang dieser Sprache auskommen. Oft sind es Programme, die Datenbanken bearbeiten müssen und für diesen Zweck gibt es keine COBOL-Befehle. Neben relationalen Datenbanken gibt es auch hierarchische Datenbanksysteme wie IMS, die vor allem in älteren Implementierungen vorkommen können. Dem Thema COBOL und Datenbanken ist daher ein eigenes Kapitel gewidmet.

Auch auf Host-Systemen hat man schon sehr frühzeitig begonnen, Anwendungen zu entwickeln, mit denen Benutzer interagieren können, sogenannte *Onlineanwendungen* mit textbasierten Terminals. CICS spielt hier eine wichtige Rolle, vor allem, weil es auch für die Steuerung von Industriemaschinen verwendet wurde. Will man ein solches ProEinleitung

gramm warten, muss man verstehen, wie es tickt. Auf die Besonderheiten der CICS-Programmierung unter COBOL geht daher ebenfalls ein eigenes Kapitel ein.

Die klare Zielrichtung dieses Buches ist, es erfahrenen Programmierern zu ermöglichen, auch ältere COBOL-Programme zu pflegen und zu erweitern, auch wenn sie mit Datenbank- oder Onlinesystemen arbeiten.

# **Was Sie in diesem Buch erwartet**

Das vorliegende Buch behandelt alle COBOL-Definitionen und -Befehle, ohne sich auf einen bestimmten Dialekt oder einen spezifischen Hersteller zu beschränken.

<span id="page-10-1"></span><span id="page-10-0"></span>Wer eine bestehende COBOL-Anwendung warten muss, hat es mit einem bestimmten COBOL-Compiler und Dialekt zu tun. Es kann nicht garantiert werden, dass der gesamte Umfang dieses Dialekts hier beschrieben ist, oder umgekehrt, dass alles, was hier erklärt wird, auch mit dem verwendeten Dialekt funktioniert. Sie werden aber mit Sicherheit genügend Informationen vorfinden, um die täglichen Herausforderungen zu bewältigen und die vorgefundenen Anweisungen verstehen zu können.

Absichtlich nicht behandelt werden in diesem Buch die objektorientierten Erweiterungen von COBOL. Tatsächlich ist es möglich, vollwertige, objektorientierte Programme in COBOL zu schreiben, inklusive eigener Klassendefinitionen mit Methoden und Attributen. Eigene COBOL-Klassen von bestehenden Klassen abzuleiten und Methoden zu überladen, ist vollständig implementiert. Hier alle Möglichkeiten aufzuzeigen, ist ein eigenes Buch wert und würde an dieser Stelle den Umfang sprengen.

<span id="page-10-2"></span>Die objektorientierte Spracherweiterung kam zu spät. Zu dieser Zeit hatten ganz andere Programmiersprachen wie C++ oder Java bereits so viele Anhänger, dass sich kaum jemand für OO-COBOL interessiert hat. Ziel dieses Buches ist es, erfahrene Entwickler in die Lage zu versetzen, bestehende COBOL-Programme zu pflegen und diese dürften kaum objektorientiert sein. Viel wahrscheinlicher ist es, dass es sich um CICS-Programme und/oder um Anwendungen handelt, die mit Datenbanken arbeiten. Daher wurden die bereits erwähnten Kapitel in das Buch mit aufgenommen.

## DOWNLOADS zum Buch

Unter <https://mitp.code-load.de> finden Sie zwei umfangreiche Bonuskapitel zu den Themen »Instristic-Funktionen« sowie »Konkurrierende Dateizugriffe« zum kostenlosen Download.

#### <span id="page-11-0"></span>**Kapitel 1**

# <span id="page-11-1"></span>**Was unterscheidet COBOL von modernen, objektorientierten Sprachen?**

## <span id="page-11-8"></span><span id="page-11-2"></span>**1.1 Die Geschichte von COBOL**

An dieser Stelle soll nicht bis ins kleinste Detail beschrieben werden, an welchem Tag welches Feature in die Programmiersprache COBOL aufgenommen wurde, vielmehr soll ein grober Überblick über die Entstehung dieser Sprache und die verschiedenen Standards gegeben werden. In [Tabelle 1.1](#page-11-3) findet sich eine chronologische, wenn auch oberflächliche Aufstellung der Entstehungsgeschichte.

<span id="page-11-7"></span><span id="page-11-5"></span>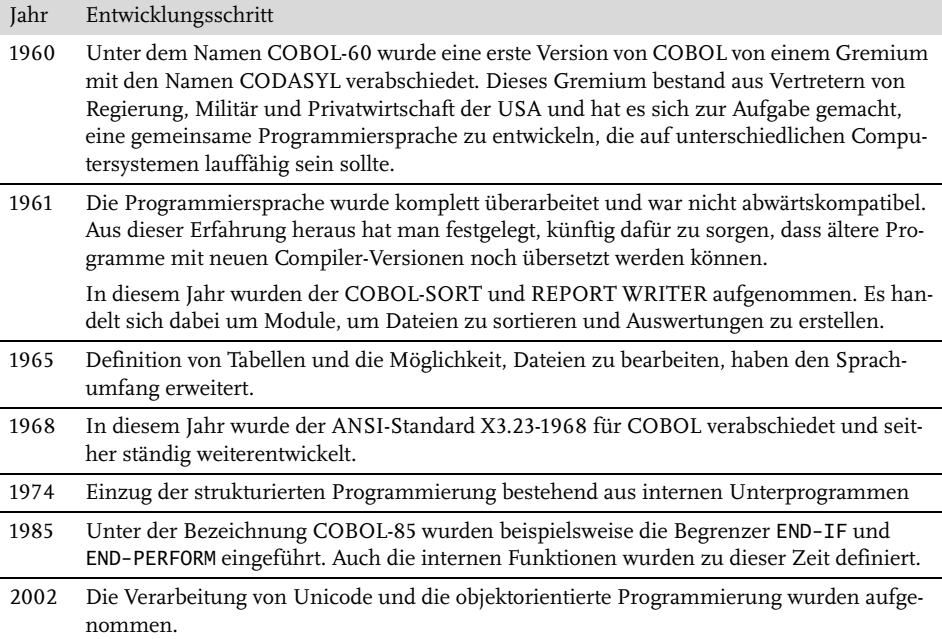

<span id="page-11-6"></span><span id="page-11-4"></span><span id="page-11-3"></span>**Tabelle 1.1:** Grobe Entstehungsgeschichte

Wichtig zu wissen ist, dass es sich bei COBOL um eine standardisierte Programmiersprache handelt und es unterschiedliche Hersteller von Compilern gibt, die natürlich auch immer eigene Erweiterungen eingebracht haben.

Interessant ist auch, dass es zuletzt eine standardisierte, objektorientierte Version von COBOL gegeben hat, die aber kaum zum Einsatz kam.

# <span id="page-12-0"></span>**1.2 Fest definierter Sprachumfang**

Moderne, objektorientierte Programmiersprachen kennen oft nur sehr wenige Befehle wie if, while, for usw. Ihre ganz große Stärke liegt darin, dass sie über mächtige Klassenbibliotheken mit einer Unzahl an Methoden verfügen, die durch eigene Entwicklungen permanent erweitert werden. Jedes noch so komplizierte Problem kann durch teilweise simple Methodenaufrufe gelöst werden.

<span id="page-12-2"></span>Klassisches COBOL kennt solche Bibliotheken nicht. Hier werden alle Anforderungen durch fest vorgegebene Befehle gelöst. Will man beispielsweise in einer Zeichenkette den Buchstaben Ä durch AE ersetzen, geht das in Java recht einfach, wie in [Listing 1.1](#page-12-1) zu sehen.

```
String zeichenkette = "ÄÖÜ";
String neu = zeichenkette.replace("Ä", "AE");
```
<span id="page-12-1"></span>**Listing 1.1:** Ersetzen von Zeichen in Java

Um dieselbe Aufgabe in COBOL zu lösen, ist weit mehr Text erforderlich, wie in [Listing](#page-13-1) [1.2](#page-13-1) abgedruckt. Da sich in diesem Beispiel der Ausgangstext in seiner Länge maximal verdoppeln kann, muss das bei der Definition des neuen Feldes berücksichtigt werden. Ein Java-Entwickler macht sich darüber eher wenig Gedanken. In COBOL haben alle Datenfelder eine feste Länge. Die Angabe PIC X(3) bestimmt, dass das Datenfeld drei alphanumerische Zeichen beinhalten kann.

```
WORKING-STORAGE SECTION.
01 ZEICHENKETTE PIC X(3) VALUE "ÄÖÜ".
01 NEU PIC X(6) VALUE SPACE.
01 NEU-TABELLE REDEFINES NEU.
   05 NEU-ELEMENT PIC X OCCURS 6.
01 I PIC 9.
01 K PIC 9.
PROCEDURE DIVISION.
   MOVE 1 TO K.
   MOVE SPACE TO NEU.
   PERFORM VARYING I FROM 1 BY 1 UNTIL I > 3
      IF ZEICHENKETTE(I:1) = "Ä"
         MOVE "A" TO NEU-ELEMENT(K)
         ADD 1 TO K
```

```
MOVE "E" TO NEU-ELEMENT(K)
        ADD 1 TO K
    ELSE
        MOVE ZEICHENKETTE(I:1) TO NEU-ELEMENT(K)
        ADD 1 TO K
    END-IF
END-PERFORM.
```
<span id="page-13-1"></span>**Listing 1.2:** Ersetzen von Zeichen in COBOL

Das Problem bei dem hier gezeigten Beispiel ist, dass aus einem Zeichen zwei Zeichen werden können und sich die restlichen Zeichen daran anschließen müssen. Ist dagegen gefordert, aus jedem Ä ein einfaches A zu machen, lässt sich die Aufgabe auch in COBOL viel kürzer lösen (siehe [Listing 1.3](#page-13-2)).

```
WORKING-STORAGE SECTION.
01 ZEICHENKETTE PIC X(3) VALUE "ÄÖÜ".
01 NEU PIC X(3) VALUE SPACE.
PROCEDURE DIVISION.
   MOVE ZEICHENKETTE TO NEU.
   INSPECT NEU REPLACING ALL "Ä" BY "A".
```
<span id="page-13-2"></span>**Listing 1.3:** Ersetzen einzelner Zeichen in COBOL

Für die unterschiedlichen Aufgaben stehen in COBOL verschiedene Befehle zur Verfügung. Diese muss man geschickt kombinieren, um das gewünschte Ziel zu erreichen.

# <span id="page-13-0"></span>**1.3 Prozedurale Programmierung**

COBOL ist eine prozedurale Programmiersprache, was meint, dass man alle Anweisungen in einer einzigen Prozedur hintereinander schreibt und diese linear abgearbeitet werden.

In einer funktionsorientierten Programmiersprache wie beispielsweise C schreibt man eine Reihe von Funktionen und kombiniert diese geschickt. In objektorientierten Sprachen programmiert man dagegen Klassen, die mithilfe von Methoden die Attribute der Klasseninstanzen manipulieren.

In COBOL definiert man seine Daten in der DATA DIVISION und dort meist in der WORKING-STORAGE SECTION. Alle Datenfelder stehen allen Anweisungen innerhalb der Prozedur zur Verfügung, die in der PROCEDURE DIVISION programmiert werden. Es gibt keine Kapselung der Datenfelder wie beispielsweise die innerhalb einer Funktion oder wie die Attribute einer Instanz. Es ist auch nicht möglich, lokale Variablen innerhalb einer Schleife zu programmieren, deren Sichtbarkeit dann auf die Anweisungen innerhalb dieser Schleife begrenzt wäre.

In COBOL können externe Unterprogramme geschrieben werden, um die Komplexität einer Aufgabe in mehrere kleinere Programme aufzuteilen und um die Wiederverwendbarkeit von Logik zu ermöglichen. Typische COBOL-Programme sind aber dennoch meist mehrere Tausend Zeilen lang und bestehen nicht aus einer Unzahl an Unterprogrammaufrufen.

Die Möglichkeiten, heute in COBOL ebenfalls objektorientiert zu programmieren oder eigene Funktionen zu implementieren, findet man so gut wie gar nicht.

# <span id="page-14-0"></span>**1.4 Linearer Programmablauf**

Alle Anweisungen eines COBOL-Programms stehen in der PROCEDURE DIVISION. Das Programm beginnt mit der ersten dort stehenden Anweisung, die eine nach der anderen abgearbeitet werden.

<span id="page-14-3"></span><span id="page-14-2"></span>Dieser lineare Programmablauf wird nur durch Befehle wie GO TO oder PERFORM unterbrochen. Während man mit GO TO schlicht zu einer anderen Stelle innerhalb der Prozedur springt, um von dort an wieder linear weiterzulaufen, ruft man mit PERFORM ein internes Unterprogramm auf, an dessen Ende man wieder an die rufende Stelle zurückspringt und es dann mit der Anweisung weitergeht, die auf die PERFORM-Anweisung folgt. In den Genen der Programmiersprache COBOL findet man eine solche Aufteilung in interne Unterprogramme jedoch nicht. Wenn sich der Programmierer nicht um den ordentlichen Ablauf innerhalb seines Programms kümmert, passieren durchaus überraschende Dinge.

<span id="page-14-4"></span>Um interne Unterprogramme zu programmieren, benötigt man Sprungmarken, bei denen es sich um Sections oder Paragraphen handeln kann. Die Details werden in späteren Kapiteln erklärt. In [Listing 1.4](#page-14-1) ist ein COBOL-Programm zu sehen, das über drei interne Unterprogramme verfügt, die mithilfe der Anweisung PERFORM auch aufgerufen werden.

```
WORKING-STORAGE SECTION.
01 FELD PIC 99.
PROCEDURE DIVISION.
STEUER SECTION.
   MOVE 0 TO FELD.
   PERFORM UPRO-01.
   PERFORM UPRO-02.
UPRO-01 SECTION.
   ADD 1 TO FELD.
UPRO-02 SECTION.
   ADD 2 TO FELD.
ENDE SECTION.
   DISPLAY FELD.
```
<span id="page-14-1"></span>**Listing 1.4:** COBOL-Programm mit internen Unterprogrammen

Was passiert in [Listing 1.4](#page-14-1) genau? Das Programm beginnt mit der Anweisung MOVE 0 TO FELD, was dieses mit 0 initialisiert. Danach wird das interne Unterprogramm UPRO-01 aufgerufen. Da es sich hier um eine SECTION handelt, endet das interne Unterprogramm mit dem Beginn der nächsten SECTION. Durch den Aufruf PERFORM UPRO-01 wird also lediglich die Anweisung ADD 1 TO FELD ausgeführt, Der Inhalt der Variablen FELD ist jetzt 1. Die Steuerung geht an die nächste Anweisung nach dem PERFORM zurück. Dort steht PERFORM UPRO-02. Einzige Anweisung dieses internen Unterprogramms ist ADD 2 TO FELD. Diese wird ausgeführt und in der Variablen FELD steht jetzt der Wert 3. Die Steuerung geht wieder an die nächste Anweisung nach dem PERFORM zurück und die nächste Anweisung ist tatsächlich ADD 1 TO FELD. Diese wird ausgeführt und in FELD steht jetzt 4. Jetzt kommt auch noch ADD 2 TO FELD dran, womit wir schon bei dem Wert 6 sind. Am Ende wird dann noch DISPLAY FELD ausgeführt, was den Wert 6 auf dem Bildschirm ausgibt oder in die Standardausgabe schreibt. Danach folgt nichts mehr und die Steuerung geht an das Betriebssystem zurück.

Das meint COBOL mit einem linearen Programmablauf.

Um die erneuten Additionen, also den erneuten linearen Ablauf der internen Unterprogramme, zu verhindern, müsste nach dem zweiten PERFORM entweder ein GO TO ENDE stehen oder ein PERFORM ENDE, gefolgt von der Anweisung STOP RUN, die das Programm jetzt beendet und die Steuerung an das Betriebssystem zurückgibt.

# <span id="page-15-0"></span>**1.5 Datenfelder mit fester Länge**

<span id="page-15-1"></span>Alle Datenfelder, mit denen man in einem COBOL-Programm arbeiten will, müssen in der DATA DIVISION definiert werden. Je nach Verwendung findet man diese Felder dort zum Beispiel in der FILE SECTION oder der WORKING-STORAGE SECTION.

Für alle Datenfelder gilt, dass ihr Datentyp und ihre Länge in Byte fest definiert sind. Datenfelder mit variabler Länge, die sich erst zur Laufzeit ergibt, gibt es in COBOL nicht.

Manchmal spricht man in COBOL von einem Feld oder einer Tabelle mit variabler Länge, meint damit aber nicht dasselbe wie ein Entwickler in einer objektorientierten Sprache. Will man beispielsweise in COBOL mit einem Datenbankfeld arbeiten, das vom Typ VARCHAR ist, muss man Folgendes definieren:

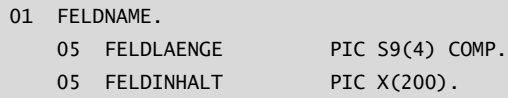

Zu dem eigentlichen Datenfeld gehört zunächst ein Längenfeld, gefolgt von einem weiteren Feld für den Feldinhalt. Dieses ist aber in dem Beispiel immer 200 Byte lang, egal, welcher Wert in FELDLAENGE steht. Der COBOL-Programmierer muss vielmehr selbst darauf achten, dass er maximal so viele Bytes verarbeitet, wie das Längenfeld angibt.

Nicht selten füllt er FELDINHALT vor einem Zugriff mit lauter Leerzeichen, um so die Werte aus einem vorangegangenen Zugriff zu überschreiben.

Auch eine Tabelle mit einer variablen Anzahl an Elementen lässt sich in COBOL zwar definieren, dennoch belegt eine solche Tabelle im Hauptspeicher immer den maximal benötigten Platz.

```
01 ANZAHL PIC 99.
01 TABELLE.
   05 ELEMENT OCCURS 1 TO 20 DEPENDING ON ANZAHL.
      10 DATENFELD PIC X(20).
```
<span id="page-16-1"></span>**Listing 1.5:** Tabelle mit variabler Elementanzahl

In [Listing 1.5](#page-16-1) ist eine solche Tabelle definiert. Sie soll mindestens ein, maximal zwanzig Elemente besitzen, je nachdem, was zur Laufzeit in dem Feld ANZAHL steht. Und tatsächlich kommt es zu einem schweren Fehler, wenn das Programm auf ein ungültiges Element zugreift. Im Hauptspeicher befinden sich aber immer 20 Elemente, die jeweils 20 Byte lang sind.

Dieser Umstand muss bei dem Design einer COBOL-Anwendung bedacht werden, auch wenn heute der zur Verfügung stehende Hauptspeicher viel größer ist als früher.

Es gibt aber nicht nur das Problem, dass die Datenfelder in Summe zu groß sein könnten, manchmal sind sie schlicht auch zu klein. Will man beispielsweise eine XML-Datei lesen, weiß man gar nicht, wie groß die einzelnen Felder für die Aufnahme der Daten definiert werden müssen. Moderne COBOL-Compiler bieten tatsächlich die Möglichkeit, solche Dateien zu lesen, über entsprechende Statusfelder bekommt man dabei die Information, ob es dabei dazu gekommen ist, dass Feldinhalte abgeschnitten werden mussten.

# <span id="page-16-0"></span>**1.6 Module statt Instanzen**

Eine komplexe Anwendung besteht aus einer Menge einzelner COBOL-Programme, die sich untereinander aufrufen können. Typischerweise sind sie oft mehrere Hundert oder gar Tausende Zeilen lang. Das hängt einerseits damit zusammen, dass die Programmiersprache COBOL sehr geschwätzig ist, man also viel Quellcode für relativ wenig Funktion schreiben muss, andererseits gibt es aber auch keine wirkliche Motivation, stark zu modularisieren.

Ein COBOL-Programm erledigt typischerweise eine Aufgabe, und diese komplett. Dabei greift es gleichzeitig auf alle Datenfelder zu, die es dafür benötigt.

Objektorientierte Sprachen kapseln zusammengehörige Daten in Klassen in Form von Attributen. Diese Klassen bieten eine Reihe von Methoden, um ihre Attribute zu manipulieren. Benötigt man zur Laufzeit mehrere Daten desselben Typs, erzeugt man die passende Anzahl von Instanzen dieser Klassen.

Eine komplexe objektorientierte Anwendung besteht daher aus einer umfangreichen Menge von Klassen, die sich gegenseitig benutzen und ihre Daten vor anderen schützen.

Benötigt man in COBOL mehrere Daten desselben Typs, definiert man sich eine Tabelle, die groß genug ist. Die eigenen Daten werden an externe Unterprogramme übergeben, die diese manipulieren können. Von einer Kapselung der Daten kann hier nicht die Rede sein.

Um ein COBOL-Programm zu verstehen und um es ändern zu können, muss man seinen Blickwinkel ändern. In COBOL stehen nicht die Daten im Vordergrund, sondern die Befehle der programmierten Prozedur. Ein COBOL-Programmierer fragt sich, welche Daten er in Gänze zur Bewältigung seiner Aufgabe benötigt, und definiert diese dann komplett in seiner DATA DIVISION. Er wird nur dann ein externes Unterprogramm aufrufen, wenn er die dort programmierte Prozedur auch in anderen COBOL-Programmen verwenden will. Für das eigene Programm ist das externe lediglich eine Art verlängerte Werkbank.

Um zu verstehen, was das bedeutet, stellen Sie sich ein Hauptprogramm vor, das in Folge seiner Verarbeitung dasselbe externe Unterprogramm zweimal aufruft. Beim ersten Aufruf befindet es sich noch in seinem initialen Zustand. Die Datenfelder sind leer oder mit Initialwerten gefüllt. Beim zweiten Aufruf stehen in den Feldern jedoch noch genau die Werte, die die Felder am Ende des ersten Aufrufs hatten, außer man gibt das externe Modul nach dem Aufruf explizit wieder frei. Über die LINKAGE SECTION teilen sich beide Module einen Teil der Daten, die sie beide manipulieren können. Es gibt auch keine Instanzen von externen Unterprogrammen.

# <span id="page-18-1"></span><span id="page-18-0"></span>**Programmstruktur und grundlegende Sprachelemente**

Die meisten Programmiersprachen erlauben die Definition von Variablen, Konstanten und Dateien, aber auch die Codierung von ausführbaren Anweisungen an beliebigen Stellen im Quellprogramm. In COBOL sieht es dagegen anders aus. In diesem Kapitel werden die Struktur und die Elemente eines COBOL-Programms beschrieben, sodass Sie sich in einem bestehenden COBOL-Programm leichter zurechtfinden.

## <span id="page-18-7"></span><span id="page-18-2"></span>**2.1 COBOL-Programmstruktur**

<span id="page-18-3"></span>In der Programmiersprache COBOL hat man für Übersicht im Quellprogramm gesorgt, indem man das Quellprogramm in vier Programmteile, DIVISIONs genannt, untergliedert hat. Jedem Programmteil wurde ein fester Name als Überschrift und ein Verwendungszweck gegeben:

IDENTIFICATION DIVISION. ENVIRONMENT DIVISION. DATA DIVISION. PROCEDURE DIVISION.

**Listing 2.1:** Die vier Teile eines COBOL-Programms

Diese DIVISIONs müssen in der hier angegebenen Reihenfolge im Programm erscheinen. Manche sind optional und können weggelassen werden.

<span id="page-18-10"></span>DIVISIONs unterteilen sich weiter in SECTIONs, deren Namen durch die COBOL-Syntax vorgegeben sind, außer in der PROCEDURE DIVISION.

<span id="page-18-6"></span><span id="page-18-4"></span>SECTIONs (auch Kapitel genannt) können sich weiter in Paragraphen unterteilen. Auch hier gilt, dass deren Namen vorgeschrieben sind, außer in der PROCEDURE DIVISION.

<span id="page-18-11"></span><span id="page-18-9"></span><span id="page-18-8"></span>Die eigentlichen COBOL-Definitionen und Anweisungen schreibt man schließlich in Sätzen, wobei diese Bezeichnung wörtlich zu nehmen ist. Sätze enden mit einem Punkt und der spielt in der Syntax von COBOL eine wichtige Rolle. Spätestens in dem [Kapitel 9](#page--1-207) über Verzweigungen und interne Unterprogramme wird das deutlich.

<span id="page-18-12"></span><span id="page-18-5"></span>Sätze bestehen aus Klauseln und Wörtern, die teils durch die Syntax vorgegeben und teils frei durch den Programmierer wählbar sind.

## <span id="page-19-0"></span>**2.1.1 Die Bedeutung der Programmteile (DIVISIONs)**

<span id="page-19-8"></span><span id="page-19-6"></span><span id="page-19-5"></span>Der Erkennungsteil IDENTIFICATION DIVISION enthält eine Reihe von Informationen zur Benennung und Dokumentation des Quellprogramms. Dieser Teil hat wenig Einfluss auf das Programm. Die hier gemachten Angaben werden – für spätere Bezugnahme – *Kommentareintragungen* genannt. Der Maschinenteil ENVIRONMENT DIVISION beschreibt die für das Programm notwendige Umgebung. Zusätzlich werden Beziehungen zwischen den logischen Dateien, die im Quellprogramm definiert sind, und den tatsächlichen Ein/Ausgabeeinheiten, auf denen sich diese Dateien befinden, hergestellt. Die an dieser Stelle gemachten Angaben werden *Klauseln* genannt.

<span id="page-19-7"></span><span id="page-19-4"></span><span id="page-19-3"></span>Der Datenteil DATA DIVISION dient dazu, die Daten zu beschreiben, die im Programm verarbeitet werden sollen. Das umfasst Dateisatzbeschreibungen, Konstanten und Variablen. Diese Angaben werden *Definitionen* und *Klauseln* genannt.

<span id="page-19-9"></span><span id="page-19-2"></span>Der Prozedurteil PROCEDURE DIVISION enthält eine Reihe von ausführbaren Anweisungen, die zusammen mit den definierten Daten das Objektprogramm bilden. Die in diesem Teil gemachten Angaben werden *Anweisungen* genannt.

## <span id="page-19-1"></span>**2.1.2 Die Hierarchie in einem COBOL-Programm**

```
IDENTIFICATION DIVISION
     |——> Paragraphen
            |——> Kommentare
ENVIRONMENT DIVISION
     |——> SECTIONs
            |——> Paragraphen
                    |——> Sätze
                           |——> Klauseln
                                 |——> Wörter
DATA DIVISION
     |——> SECTIONs
            |——> Definitionen
                    |——> Sätze
                           |——> Klauseln
                                 |——> Wörter
PROCEDURE DIVISION
     |——> SECTIONs
            |——> Paragraphen
                    |——> Sätze
                           |——> Anweisungen
                                 |——> Wörter
```
**Listing 2.2:** COBOL-Hierarchie

<span id="page-20-11"></span>Alle Namen der SECTIONs und der Paragraphen in den ersten drei DIVISIONs sind von COBOL fest vorgegeben. In der PROCEDURE DIVISION können Sie beliebige Namen verwenden.

## <span id="page-20-0"></span>**2.1.3 Das COBOL-Programm im Überblick**

<span id="page-20-13"></span><span id="page-20-12"></span><span id="page-20-9"></span><span id="page-20-7"></span><span id="page-20-4"></span><span id="page-20-3"></span><span id="page-20-2"></span>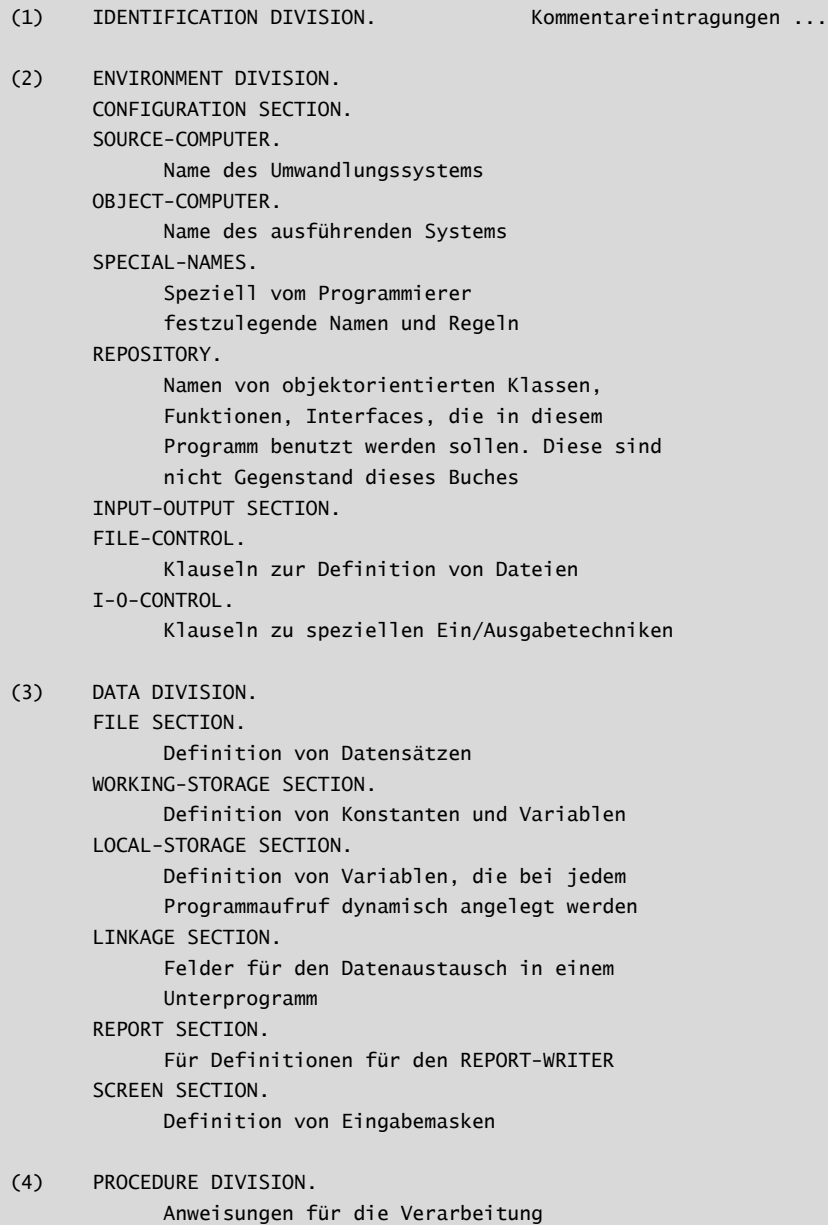

<span id="page-20-14"></span><span id="page-20-10"></span><span id="page-20-8"></span><span id="page-20-6"></span><span id="page-20-5"></span><span id="page-20-1"></span>**Listing 2.3:** Aufbau eines COBOL-Programms

Eine detaillierte Beschreibung der einzelnen DIVISIONs und SECTIONs finden Sie in [Kapitel 3](#page--1-207).

# <span id="page-21-7"></span><span id="page-21-0"></span>**2.2 COBOL-Sprachelemente**

Sie haben im vorangehenden Abschnitt gesehen, dass ein COBOL-Programm letztendlich aus Wörtern besteht.

## <span id="page-21-5"></span><span id="page-21-1"></span>**2.2.1 Reservierte Wörter**

Unter einem *reservierten Wort* versteht man ein Wort, das für die Darstellung einer Klausel oder einer Anweisung reserviert worden ist. Diese Wörter umfassen:

## <span id="page-21-6"></span>**Schlüsselwörter**

Dies sind Wörter, die vorhanden sein müssen, um eine korrekte Anweisung zu programmieren. Es gibt drei Arten von Schlüsselwörtern:

- <span id="page-21-8"></span>■ Verben wie MOVE, PERFORM, COMPUTE
- Notwendige Wörter, die in den Klauseln und Anweisungen vorkommen, z.B. T0, FROM
- <span id="page-21-4"></span>■ Wörter, die eine besondere funktionelle Bedeutung haben, z.B. NEGATIVE, NUMERIC

## **Kontextsensitive Schlüsselwörter**

Verschiedene Schlüsselwörter sind nur dann reserviert, wenn sie innerhalb einer Anweisung verwendet werden, für die sie als Schlüsselwort vorgesehen sind. Wird dasselbe Wort in einem anderen Zusammenhang genutzt, wird es als Programmiererwort betrachtet ([Programmiererwörter\)](#page-22-0). Beispiele für solche Wörter sind ARITHMETIC, BACKGROUND-COLOR, BYTE-LENGTH.

## <span id="page-21-10"></span>**Wahlwörter**

Die Wahlwörter können wahlweise, wo sie erlaubt sind, verwendet werden. Sie haben keinen Einfluss auf die Wirkung einer Klausel oder einer Anweisung und dienen ausschließlich der besseren Lesbarkeit des Programms, z.B. IS, ARE.

## <span id="page-21-9"></span>**Verknüpfer**

Ein Verknüpfer kann sein

- <span id="page-21-3"></span>- ein *Kennzeichnerbindewort*: IN, OF verknüpft einen Datennamen oder Paragraphennamen mit seinem Kennzeichner, z.B. NAME IN KUNDENSATZ
- <span id="page-21-2"></span>■ oder ein *boolescher Operator*: AND, OR, AND NOT, OR NOT wird verwendet zur Herstellung von zusammengesetzten Bedingungen.

## <span id="page-22-4"></span><span id="page-22-0"></span>**2.2.2 Programmiererwörter**

Ein Programmiererwort ist ein COBOL-Wort, das vom Programmierer selbst gewählt werden kann. Es wird als symbolische Adresse zur Benennung von Datenbereichen, Dateien oder Programm-Verzweigungszielen verwendet.

### **Aufbau**

- 1. Ein Wort besteht aus 1 bis 31 Zeichen des folgenden Vorrates: A bis Z, 0 bis 9, – (Bindestrich) und \_ (Unterstrich).
- 2. Ein Wort darf nicht mit einem Bindestrich beginnen oder enden.
- 3. Es darf kein Leerzeichen enthalten.
- 4. Alle Programmiererwörter, ausgenommen Segmentnummern, Stufennummern und Paragraphennamen in der PROCEDURE DIVISION, müssen eindeutig sein. Paragraphennamen innerhalb einer einzigen SECTION dürfen sich nicht wiederholen.

Es ist zwar möglich, mehrere Variablen mit demselben Namen zu definieren; um sie dann aber auch verwenden zu können, müssen sie sich eindeutig qualifizieren lassen, also zum Beispiel innerhalb verschiedener Datengruppen angelegt worden sein.

<span id="page-22-6"></span><span id="page-22-5"></span>5. Alle Programmiererwörter, ausgenommen Paragraphennamen, SECTION-Namen, Stufennummern und Segmentnummern, müssen mindestens ein alphabetisches Zeichen enthalten. Stufennummern dienen der hierarchischen Deklaration von Variablen und Segmentnummern der Segmentierung der PROCEDURE DIVISION. Auf Letzteres wird im Rahmen dieses Buches nicht weiter eingegangen.

#### **Beispiele**

Datennamen ----> BETRAG MWST KUNDEN-SATZ Kapitel u. Paragraphennamen ----> VERARBEITUNG LESEN

**Listing 2.4:** Beispiele für Programmiererwörter

## <span id="page-22-2"></span><span id="page-22-1"></span>**2.2.3 Literale**

Ein Literal ist eine Konstante, die in der Form einer Zeichenfolge angegeben wird. Diese kann mittels einer MOVE-Anweisung übertragen oder für die Vorbesetzung eines Datenfelds mittels der VALUE-Klausel verwendet werden.

## <span id="page-22-3"></span>**Nicht numerische Literale**

Ein nicht numerisches Literal ist eine Zeichenfolge von 1 bis 160 Zeichen, die in einfachen oder doppelten Anführungszeichen eingeschlossen ist.

Das Literal kann alle Zeichen aus dem aktuellen Zeichenvorrat enthalten. Sollen die Anführungszeichen selbst Bestandteil der Zeichenkette sein, müssen sie verdoppelt werden.

#### **Beispiele**

```
"Nachricht ""in Anführungszeichen"""
'16%'
"Umsatzliste"
```
**Listing 2.5:** Beispiele für nicht numerische Variable

#### <span id="page-23-1"></span>**Hexadezimale Literale**

Damit Sie jeden Wert aus der aktuellen Codetabelle von 0 bis 255 in einem Literal im Programm verwenden können, bietet COBOL die Möglichkeit, ein hexadezimales Literal von X"00" bis X"FF" anzugeben. Das Literal wird als nicht numerisches betrachtet und muss für jedes Byte zwei hexadezimale Ziffern beinhalten.

#### **Beispiele**

X"00000F" (3 Byte) X"2020202020" (5 Byte) X'313233343536' (6 Byte)

**Listing 2.6:** Beispiele für hexadezimale Literale

#### <span id="page-23-3"></span>**Verketten von nicht numerischen Literalen**

Mit dem Ampersandzeichen & lassen sich sowohl nicht numerische als auch hexadezimale Literale in verschiedenen Befehlen verketten.

#### **Beispiele**

01 EINGABE-NAME PIC X(40) VALUE "PETER" & " SCHULZ".

Auch in der MOVE- oder in jeder anderen Anweisung lässt sich die Verkettung anwenden:

MOVE "PETER" & " SCHULZ" TO EINGABE-NAME DISPLAY "PETER" & " SCHULZ" AT 1001

**Listing 2.7:** Beispiele für das Verketten nicht numerischer Literale

## <span id="page-23-2"></span><span id="page-23-0"></span>**Numerische Literale (Festkommazahlen)**

Ein numerisches Literal ist eine Folge aus den Zeichen:

- 1. Ziffern von 0 bis 9
- 2. Vorzeichen + oder -
- 3. Dezimalpunkt .

## **Aufbau**

- 1. Das Literal darf maximal 1 bis 31 Ziffern enthalten.
- 2. Das Literal darf nur ein Vorzeichen enthalten und muss dann auch mit diesem beginnen. Wird das Vorzeichen weggelassen, wird + angenommen.
- 3. Das Literal darf nur einen Dezimalpunkt enthalten, der nie als letztes Zeichen angegeben werden darf.
- 4. Es muss mindestens eine Ziffer verwendet werden.

## **Beispiele**

-123.45 +9876 .99 00000

**Listing 2.8:** Beispiele für numerische Literale

## <span id="page-24-5"></span>**Numerische Literale (Fließkommazahlen)**

Ein solches Literal besteht aus zwei Festpunktzahlen, die durch den Buchstaben E getrennt sind.

## **Aufbau**

- 1. Das erste Literal darf maximal 1 bis 31 Ziffern enthalten und kann mit einem Vorzeichen und einem Dezimalpunkt ausgestattet sein.
- 2. Das zweite Literal ist der Exponent. Es kann vorzeichenbehaftet sein, darf aber maximal drei Ziffern umfassen. Die Angabe eines Dezimalpunkts ist nicht erlaubt.
- 3. Es muss jeweils mindestens eine Ziffer verwendet werden.

## **Beispiele**

```
-123.45E5
+9876E123
.99E-3
0E0
```
**Listing 2.9:** Beispiele für Fließkommazahlen

## <span id="page-24-2"></span>**Boolesche Literale**

Ein boolesches Literal besteht aus den Zeichen 0 und 1 oder einer hexadezimalen Ziffer 0 bis F und kann eine Gesamtlänge von 160 Zeichen annehmen. Es beginnt mit einem B bzw. BX und ist in einfachen oder doppelten Anführungszeichen eingeschlossen.

<span id="page-24-4"></span><span id="page-24-3"></span><span id="page-24-1"></span><span id="page-24-0"></span>Boolesche Literale können zusammen mit den booleschen Operatoren B-XOR, B-AND, B-OR und B-NOT verwendet werden.

#### **Beispiele**

```
B"1100"
B'11110000'
BX"8"
```
**Listing 2.10:** Beispiele für boolesche Literale

### <span id="page-25-5"></span><span id="page-25-4"></span>**Nationale Literale**

<span id="page-25-6"></span>COBOL kennt neben den alphanumerischen Literalen (USAGE DISPLAY) auch nationale Literale (USAGE NATIONAL). Letztere kennzeichnen sich besonders dadurch, dass sie für die interne Darstellung jedes Zeichens mehr Speicherplatz benötigen als alphanumerische Zeichen. Bei Verwendung von UTF-16 ist jedes Zeichen zwei Byte groß.

<span id="page-25-7"></span>Nationale Literale lassen sich auch in hexadezimaler Form darstellen.

#### **Beispiele**

```
N"Text mit nationalem Zeichensatz"
N'123'
NX"02A102A2"
```
**Listing 2.11:** Beispiele für nationale Literale

## <span id="page-25-1"></span><span id="page-25-0"></span>**2.2.4 Figurative Konstanten**

Eine figurative Konstante ist ein COBOL-Wort, für das vom Compiler ein bestimmter Wert erzeugt wird.

## <span id="page-25-3"></span>**ZERO bzw. ZEROS bzw. ZEROES**

Der Inhalt des Datenfelds, das diese figurative Konstante enthält, hängt von seinem Attribut ab.

#### **Beispiel**

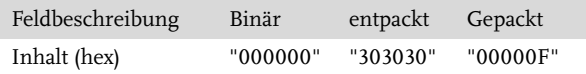

#### <span id="page-25-2"></span>**SPACE bzw. SPACES**

Eine oder mehrere Wiederholungen des Zeichens »Leerzeichen«.

#### **Beispiel**

Löschen des Bereichs KUNDEN-SATZ:

MOVE SPACE TO KUNDEN-SATZ

Inhalt des Bereichs in hexadezimaler Schreibweise (lauter Leerzeichen):

X"202020202020202020202020202020"

Die MOVE-Anweisung überträgt Daten zu einem Feld und wird im *6* detailliert ausgeführt.

### <span id="page-26-1"></span>**HIGH-VALUE bzw. HIGH-VALUES**

Damit ist das Zeichen mit der höchsten Ordnungsnummer im aktuell verwendeten Zeichensatz gemeint. Im ASCII-Zeichensatz entspricht das X"FF".

#### **Beispiel**

MOVE HIGH-VALUE TO KENNZEICHEN

Inhalt des Datenfelds:

X"FFFFFF"

## <span id="page-26-2"></span>**LOW-VALUE bzw. LOW-VALUES**

Eine oder mehrere Wiederholungen des Zeichens X"00". Damit ist das Zeichen mit der niedrigsten Ordnungsnummer im aktuell verwendeten Zeichensatz gemeint.

#### **Beispiel**

MOVE LOW-VALUE TO KENNZEICHEN.

Inhalt des Datenfelds:

X"000000"

## <span id="page-26-3"></span>**QUOTE bzw. QUOTES**

Eine oder mehrere Wiederholungen des Zeichens »Anführungszeichen«.

#### **Beispiel**

MOVE QUOTE TO DATENFELD

#### <span id="page-26-0"></span>**ALL Literal**

Die figurative Konstante ALL Literal wurde für den Programmierer freigelassen. Er kann damit bestimmen, welches Zeichen hier eingesetzt werden soll.

**Kapitel 2** Programmstruktur und grundlegende Sprachelemente

### **Beispiel 1** Aufbauen einer Linie

MOVE ALL "-" TO LINIE

Inhalt des Datenfelds:

"-------------------------"

#### **Beispiel 2**

Aufbauen einer Tabulatorzelle

MOVE ALL "I----" TO TABZEILE

Inhalt des Datenfelds:

"I----I----I----I----I----I"

Sie können anhand dieses Beispiels sehen, dass dies so lange wiederholt wird, bis die Feldlänge nicht mehr ausreicht.

## <span id="page-27-0"></span>**2.2.5 Trennsymbole**

#### <span id="page-27-1"></span>**Interpunktion**

#### <span id="page-27-3"></span>**Leerzeichen**

Das Leerzeichen muss immer nach jedem COBOL-Element angegeben werden. Wo ein Leerzeichen vorhanden ist, können auch mehrere angegeben werden.

#### **Beispiel**

<span id="page-27-4"></span>COMPUTE SUMME =  $ZAHL1 + ZAHL2$ 

#### <span id="page-27-2"></span>**Komma und Semikolon**

Diese Zeichen haben keine Bedeutung für die Interpretation des Quellprogramms. Sie verbessern lediglich die Lesbarkeit der Klauseln und Anweisungen.

#### **Beispiel**

```
ADD 1 TO ZAHL1, ZAHL2, ZAHL3.
01 STEUER PIC S9(0); COMP; VALUE ZERO.
```
**Listing 2.12:** Interpunktionsbeispiel

#### <span id="page-28-2"></span>**Punkt**

Der Punkt stellt das Endkriterium einer Aussage dar, z.B. das Ende

- einer Teil- oder Kapitelüberschrift
- einer Dateibeschreibung
- einer Feldbeschreibung
- einer Anweisung

#### **Beispiel**

```
WORKING-STORAGE SECTION.
01 SCHALTER PIC 9 VALUE ZERO.
PROCEDURE DIVISION.
VERARBEITUNG SECTION.
   IF SCHALTER = l
       DISPLAY "ENDE"
       STOP RUN.
```
#### **Listing 2.13:** Korrekte Verwendung des COBOL-Punkts

Insbesondere zeigt sich die Bedeutung des Punkts in der Beendigung von bedingten Anweisungen, wie in [Listing 2.14](#page-28-0).

```
IF ZZ = 50MOVE ZERO TO ZZ
   ADD 1 TO SZ
    WRITE A-SATZ AFTER PAGE.
WRITE A-SATZ FROM POSTENZEILE
```
<span id="page-28-0"></span>**Listing 2.14:** Fehlerhafte Verwendung des COBOL-Punkts

Der Punkt beendet in diesem Beispiel die IF-Anweisung; eine nachfolgende Anweisung wird in jedem Fall ausgeführt.

## <span id="page-28-1"></span>**Anweisungsbegrenzer**

In ANSI85 wurden einige Anweisungen um einen Anweisungsbegrenzer erweitert. Dieser Begrenzer hat die Aufgabe, eine Anweisung zu beenden und syntaxmäßig von der nachfolgenden Anweisung zu trennen. Der Begrenzer ersetzt damit die Funktion des Punkts, wie in [Listing 2.15.](#page-29-0)

```
IF ZZ = 50MOVE ZERO TO ZZ
   ADD l TO SZ
    WRITE A-SATZ AFTER PAGE
```
END-IF WRITE A-SATZ FROM POSTENZEILE

<span id="page-29-0"></span>**Listing 2.15:** Verwendung von Anweisungsbegrenzern

Ohne Anweisungsbegrenzer war es oft problematisch, ein nicht so sauber geschriebenes COBOL-Programm richtig zu lesen. Wenn der Entwickler nicht auf korrekte Einrückungen in seinem Quellcode geachtet hat, konnte ein COBOL-Punkt schnell mal überlesen werden.

```
IF ZZ = 50MOVE ZERO TO ZZ
   ADD l TO SZ.
   WRITE A-SATZ AFTER PAGE. *> ACHTUNG !!
WRITE A-SATZ FROM POSTENZEILE.
```
**Listing 2.16:** Gefährliche Verwendung des COBOL-Punkts

Verwendet man für jede entsprechende Anweisung ihren Anweisungsbegrenzer, wird man vom Compiler auf fehlerhaft eingesetzte COBOL-Punkte aufmerksam gemacht. Beispiel: Am Ende eines Befehls einer IF-Anweisung wird versehentlich ein Punkt gesetzt. Außerdem wird das IF durch ein END-IF beendet. Der COBOL-Compiler wird nun dieses END-IF als fehlerhaft markieren, weil das IF ja bereits durch den Punkt beendet wurde.

Wird also ein Anweisungsbegrenzer als fehlerhaft betrachtet, muss man den darüber liegenden Block auf versehentlich gesetzte COBOL-Punkte oder natürlich auch auf fehlerhaft benutzte Anweisungsbegrenzer hin untersuchen.

```
IF ZZ = 50MOVE ZERO TO ZZ
   ADD l TO SZ.
   WRITE A-SATZ AFTER PAGE
END-IF. \sim Syntaxfehler !!
WRITE A-SATZ FROM POSTENZEILE.
```
**Listing 2.17:** Syntaktisch fehlerhafte Verwendung des COBOL-Punkts

[Tabelle 2.1](#page-29-1) enthält alle Anweisungsbegrenzer.

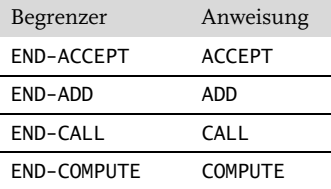

<span id="page-29-1"></span>**Tabelle 2.1:** Die Anweisungsbegrenzer von COBOL

| Begrenzer         | Anweisung       |
|-------------------|-----------------|
| <b>END-DELETE</b> | DELETE          |
| END-DISPLAY       | DISPLAY         |
| END-DIVIDE        | DIVIDE          |
| END-EVALUATE      | <b>EVALUATE</b> |
| $END-IF$          | IF              |
| END-MULTIPLY      | MULTIPLY        |
| END-PERFORM       | PERFORM         |
| <b>FND-RFAD</b>   | READ            |
| END-RECEIVE       | <b>RFCFTVF</b>  |
| <b>FND-RFTURN</b> | RFTURN          |
| FND-RFWRTTF       | <b>REWRITE</b>  |
| <b>END-SEARCH</b> | <b>SFARCH</b>   |
| <b>END-START</b>  | <b>START</b>    |
| <b>FND-STRTNG</b> | <b>STRTNG</b>   |
| END-SUBTRACT      | <b>SUBTRACT</b> |
| ENO-UNSTRING      | UNSTRING        |
| FND-WRTTF         | WRITE           |

**Tabelle 2.1:** Die Anweisungsbegrenzer von COBOL (Forts.)

## <span id="page-30-0"></span>**Anführungszeichen**

Diese dürfen nur paarweise zur Begrenzung von nicht numerischen Literalen auftreten, außer wenn das Literal fortgesetzt wird. Es können wahlweise die doppelten oder das einfache Anführungszeichen paarig verwendet werden.

Einem öffnenden Anführungszeichen muss ein Leerzeichen oder eine runde Klammer unmittelbar vorausgehen. Einem schließenden Anführungszeichen muss eines der folgenden Trennzeichen unmittelbar folgen:

Leerzeichen, Komma, Semikolon, Punkt oder schließende runde Klammer.

**Beispiel**

<span id="page-30-1"></span>MOVE "FALSCHES KENNZEICHEN" TO FEHLER-MELDUNG.

## **Linke und rechte Rundklammern**

Diese dürfen nur paarweise als Begrenzer von Normal- und Spezialindizes, arithmetischen Ausdrücken oder Bedingungen verwendet werden.

Runden Klammern können Leerzeichen vorausgehen und/oder folgen; sie müssen es aber nicht.

Den Rundklammern kommt beim Aufruf von Funktionen eine besondere Bedeutung zu, da sie hier dazu verwendet werden können, die Parameterliste der Funktion zu umschließen.

## <span id="page-31-0"></span>**2.2.6 Operatoren**

## <span id="page-31-1"></span>**Arithmetische Operatoren**

Folgende arithmetische Operatoren sind in COBOL bekannt und müssen immer durch mindestens ein Leerzeichen getrennt angegeben werden:

- + Addition
- Subtraktion
- \* Multiplikation
- / Division
- \*\* Potenzierung

Außerdem kann das Additions- und Subtraktionszeichen auch als Vorzeichen für eine Konstante oder Variable verwendet werden.

## <span id="page-31-2"></span>**Boolesche Operatoren**

Diese Operatoren dienen zur bitweisen Verknüpfung zweier boolescher Datenfelder beziehungsweise Konstanten.

- <span id="page-31-6"></span>B-AND Boolesche UND-Verknüpfung
- <span id="page-31-4"></span>B-OR Boolesche ODER-Verknüpfung
- <span id="page-31-3"></span>B-XOR Boolesche EXKLUSIV-ODER-Verknüpfung
- B-NOT Boolesche Negation (nur ein Operand erlaubt)

## <span id="page-31-5"></span>**Vergleichsoperatoren**

Auch hier muss vor und nach jedem Operator ein Leerzeichen vorhanden sein. Einen eigenen Operator für »ungleich« gibt es nicht. Die Abfrage auf »gleich« muss mit dem Schlüsselwort NOT negiert werden.

- > größer
- < kleiner
- = gleich
- >= größer gleich
- <= kleiner gleich
- NOT = nicht gleich

# <span id="page-32-0"></span>**Stichwortverzeichnis**

3270-Gerät [392](#page--1-208)  $*$  [42](#page--1-209)  $>> 42$  $>> 42$  $>>D$  [43](#page--1-211)

#### **A**

A-Bereich [40](#page--1-212) ACCEPT [123](#page--1-213) AT [124](#page--1-214) CRT STATUS [129](#page--1-215) CURSOR [126](#page--1-216) Format 1 [124](#page--1-217) Format 2 [124](#page--1-218), [132](#page--1-219) ON EXCEPTION [125](#page--1-220) ACCESS MODE [287](#page--1-221), [312](#page--1-222) ADD [142](#page--1-223) Format 1 [142](#page--1-224) Format 2 [143](#page--1-225) Format 3 [146](#page--1-226) ADD CORR [146](#page--1-227) Addieren [138](#page--1-228) mehrere Datenfelder gleichzeitig [146](#page--1-229) Addition [142](#page--1-230) ADDRESS OF [195](#page--1-231), [223](#page--1-232) Adresse relative [250](#page--1-233) Adressfeld [116](#page--1-234) übertragen [114](#page--1-235)<br>Adressierung mehrdimensionale Tabelle [244](#page--1-236) Tabellenelemente [241](#page--1-237) ADVANCING [302](#page--1-238) AFTER [169,](#page--1-239) [270](#page--1-240) AID [395](#page--1-241) ALARM [393](#page--1-242) ALIGNED [100](#page--1-243) ALL [31](#page-26-0), [281](#page--1-244) ALPHABET [53](#page--1-245) ALPHABETIC [192](#page--1-246) ALPHABETIC-LOWER [192](#page--1-247) ALPHABETIC-UPPER [192](#page--1-248) Alphabetisches Datenfeld [65](#page--1-249) [Alphanumerisches Datenfeld](#page--1-250) 66 Alphanumerisches druckauf- bereitetes Datenfeld [70](#page--1-251) ALSO [202](#page--1-252) ALTERNATE RECORD KEY [331](#page--1-253) FILE STATUS [332](#page--1-254)

AND [196](#page--1-255) Anfangswert [80,](#page--1-256) [168](#page--1-257) Anführungszeichen [35](#page-30-0) ANSI85 [141](#page--1-258) ANSI-Standard [15](#page-11-4) Anweisung [24](#page-19-2), [40](#page--1-259) Anweisungsbegrenzer [33](#page-28-1) Arithmetische Operation ADD [142](#page--1-223) ADD CORR [146](#page--1-227) COMPUTE [137](#page--1-260) DIVIDE [148](#page--1-261) MULTIPLY [146](#page--1-262) SUBTRACT [144](#page--1-263) SUBTRACT CORR [146](#page--1-227) Arithmetischer Operator [36](#page-31-1) ASCENDING KEY [262](#page--1-264), [337](#page--1-265) ASCII [53](#page--1-266), [294](#page--1-267) Assemblermakro [344](#page--1-268) ASSIGN [285](#page--1-269) AT END [299,](#page--1-270) [321](#page--1-271) Attention Identifier [395](#page--1-272) Ausgabemodus [297](#page--1-273)

#### **B**

B-AND 29 Basic Mapping Support [391](#page--1-274)[, 392](#page--1-275) Batchverarbeitung [375](#page--1-276) B-Bereich [40](#page--1-277) BDAM [396](#page--1-278) Bedingung [181](#page--1-279) Wahrheitswerte [197](#page--1-280) zusammengesetzte [195](#page--1-281) Bedingungsname [97](#page--1-282), [114](#page--1-283) Bedingungsnamen-Bedingung [193](#page--1-284) Bedingungsvariable [97](#page--1-285) BEFORE [270](#page--1-286) Begrenzer [281](#page--1-287) Be[zugsschlüssel](#page--1-289) [331](#page--1-288) BI 82 Bibliothek [16](#page-12-2) Bildschirm löschen [123](#page--1-290) Bildschirmgröße [122](#page--1-291) Binäres Suchen [261](#page--1-292) BINARY [82](#page--1-293) BINARY-CHAR [83](#page--1-294) BINARY-DOUBLE [84](#page--1-295) BINARY-LONG [84](#page--1-296)

BINARY-SHORT [84](#page--1-297) BIND [357](#page--1-298) BIT [100](#page--1-299) BLANK WHEN ZERO [87](#page--1-300) BLOCK CONTAINS [293](#page--1-301) BMS [392](#page--1-302) BMS Map [392](#page--1-303) B-NOT [29](#page-24-1) BOOLEAN [192](#page--1-304) Boolescher Ausdruck [137](#page--1-305) Boolescher Operator [26](#page-21-2), [36](#page-31-2) Boolesches Datenfeld [69](#page--1-306) Boolesches Literal [29](#page-24-2) B-OR [29](#page-24-3) BOTTOM [293](#page--1-307) B-XOR [29](#page-24-4) BY CONTENT [225](#page--1-308) BY REFERENCE [222](#page--1-309) BY VALUE [226](#page--1-310) Byte reservieren [64](#page--1-311) BYTE-LENGTH [101](#page--1-312)

## **C**

CALL [217](#page--1-313), [348](#page--1-314) BY REFERENCE [59](#page--1-315) BY VALUE [59](#page--1-316) OMITTED [221](#page--1-317) ON EXCEPTION [219](#page--1-318) ON OVERFLOW [219](#page--1-319) USING [219](#page--1-320) CALL-CONVENTION [232](#page--1-321) CANCEL [218,](#page--1-322) [231](#page--1-323) CASE [157](#page--1-324) CICS [375](#page--1-325) [Basic Mapping Support](#page--1-274) 391 COMMAREA [379,](#page--1-326) [390](#page--1-327) Conversational Processing [378](#page--1-328) Dateiformate [396](#page--1-329) Dateiverarbeitung [396](#page--1-330) Daten sequenziell lesen [400](#page--1-331) DELETE [399](#page--1-332) EIBRESP [382](#page--1-333) ENDBR [400](#page--1-334) EXECUTE INTERFACE BLOCK [385](#page--1-335) Fehlerbehandlung [382](#page--1-336)

[HANDLE CONDITION](#page--1-337) 383 Kommandoformat [375](#page--1-338) LINK [387](#page--1-339) Pseudoconversational Processing [379](#page--1-340) READ [397](#page--1-341) READNEXT [401](#page--1-342) READPREV [401](#page--1-343) RECEIVE MAP [394](#page--1-344), [396](#page--1-345) RESETBR [400](#page--1-346) RETURN [380,](#page--1-347) [388](#page--1-348) REWRITE [399](#page--1-349) SEND CONTROL [394](#page--1-350) SEND MAP [392](#page--1-351) Service-Routine [382](#page--1-352) STARTBR [400](#page--1-353) strukturierte Programmierung [377](#page--1-354) transaktionsorientiert [379](#page--1-340) TRANSID [379](#page--1-355) UNLOCK [399](#page--1-356) Unterprogramme [387](#page--1-357) WRITE [398](#page--1-358) XCTRL [387](#page--1-359) CLASS [55](#page--1-360) CLOSE [305](#page--1-361), [329](#page--1-362) COBOL-60 [15](#page-11-5) COBOL-85 [15](#page-11-6) COBOL-Programm rekursives [228](#page--1-363) CODASYL [15](#page-11-7) CODE-SET [294](#page--1-364) Codierformat [39](#page--1-365) Compiler-Direktiven [42](#page--1-366) Kommentare [42](#page--1-367) Spalte 12–72 [40](#page--1-368) Spalte 1–6 [40](#page--1-369) Spalte 7 [40](#page--1-370) Spalte 73–80 [41](#page--1-371) Spalte 8–11 [40](#page--1-372) Spalten 8–72 [40](#page--1-373) COLLATING SEQUENCE [339](#page--1-374) COMMAREA [379](#page--1-326), [388,](#page--1-375) [390](#page--1-327) Daten übergeben [390](#page--1-376) COMMON [46,](#page--1-377) [236](#page--1-378) COMP [82](#page--1-379) Compiler [14](#page-10-0) Compiler-Direktive [42](#page--1-366) COMPUTE [137](#page--1-260) NOT ON SIZE ERROR [141](#page--1-380) ON SIZE ERROR [140](#page--1-381) ROUNDED [139](#page--1-382) CONFI[GURATION SEC-](#page--1-383)TION 47 CONSOLE IS CRT [120](#page--1-384) CONTINUE [183](#page--1-385), [199](#page--1-386), [259](#page--1-387) Conversational Processing [378](#page--1-328) CONVERTING [273](#page--1-388) COPY [209](#page--1-389) Bibliotheken [211](#page--1-390) REPLACING [212](#page--1-391) SUPPRESS [213](#page--1-392)

CR [76](#page--1-393) CREATE TABLE [355](#page--1-394) CRT STATUS [51](#page--1-395), [129](#page--1-215) CURRENCY SIGN [51](#page--1-396) CURSOR [51](#page--1-397), [126](#page--1-216), [393](#page--1-398) Cursor [363](#page--1-399) Position [123](#page--1-400)[,](#page--1-404) [124](#page--1-401)[,](#page--1-404) [125](#page--1-402)[,](#page--1-404) [126](#page--1-403) CYCLE 154

### **D**

DAM [396](#page--1-405) DATA DIVISION [24](#page-19-3), [57](#page--1-406), [291](#page--1-407) DATALENGTH [388](#page--1-408) DATAONLY [393](#page--1-409) DATE [133](#page--1-410) Datei Eröffnungsmodus [296](#page--1-411) Fehlerbehandlung [306](#page--1-412) Fehlercode [287](#page--1-413) Index-sequenziell [311](#page--1-414) lesen [298](#page--1-415) öffnen [296](#page--1-416) Satzaufbau [291](#page--1-417) schließen [305](#page--1-418) schreiben [300,](#page--1-419) [304](#page--1-420) sequenzielle [283](#page--1-421) Status [300](#page--1-422) Zugriffsmodus [312](#page--1-423) Zustand [287](#page--1-424) Dateiende [299,](#page--1-425) [300](#page--1-426), [315](#page--1-427), [341](#page--1-428) Dateiname [284](#page--1-429) prüfen [279](#page--1-430) Variable [286](#page--1-431) Dateiorganisation [311](#page--1-432) **Dateistatus** File-Status 0 [287,](#page--1-433) [315](#page--1-434) File-Status 1 [287,](#page--1-435) [315](#page--1-436) File-Status 2 [315](#page--1-437) File-Status 3 [288](#page--1-438), [316](#page--1-439) File-Status 4 [288,](#page--1-440) [316](#page--1-441) File-Status 5 [288](#page--1-442), [317](#page--1-443) File-Status 6 [289](#page--1-444), [317](#page--1-445) File-Status 9 [289](#page--1-446), [317](#page--1-447) Dateiverarbeitung ACCESS MODE [287,](#page--1-221) [312](#page--1-222) ALTERNATE RECORD KEY [331](#page--1-253) ASSIGN [285](#page--1-269) AT END [299](#page--1-270) BLOCK CONTAINS [293](#page--1-301) CLOSE [305](#page--1-361), [329](#page--1-362) CODE-SET [294](#page--1-364) Dateiende [287](#page--1-448), [315](#page--1-427) DECLARATIVES [307](#page--1-449) DELETE [327](#page--1-450) dynamische Dateizuweisung [286](#page--1-451) FILE STATUS [287,](#page--1-452) [315](#page--1-453) [File-Sharing-Konflikt](#page--1-455)[289,](#page--1-454) [317](#page--1-455) LINAGE [293](#page--1-456) LOCK MODE [290](#page--1-457) logischer Fehler [288,](#page--1-458) [316](#page--1-459)

NOT AT END [300](#page--1-460) OPEN [296,](#page--1-461) [318](#page--1-462) ORGANIZATION [287,](#page--1-463) [312](#page--1-464) PADDING CHARACTER [290](#page--1-465) permanenter Fehler [288,](#page--1-466) [316](#page--1-467) READ [298,](#page--1-468) [320](#page--1-469) RECORD CONTAINS [291](#page--1-470) RECORD DELIMITER [290](#page--1-471) RECORD KEY [313](#page--1-472) RESERVE [290](#page--1-473) REWRITE [304,](#page--1-474) [324](#page--1-475) Satzsperren [288,](#page--1-476) [317](#page--1-477) Schlüsselfehler [315](#page--1-478) SELECT [284](#page--1-479) START [328](#page--1-480) System-Fehler [289](#page--1-481) USE [306](#page--1-482), [330](#page--1-483) variable Satzlänge [291](#page--1-484) WITH LOCK [300](#page--1-485) WRITE [300](#page--1-486), [323](#page--1-487) Dateizuweisung dynamische [286](#page--1-451) Daten statische [238](#page--1-488) Datenbank [343](#page--1-489) relationale [354](#page--1-490) Datendefinition [91](#page--1-491) Alpha[betische Datenfel](#page--1-249)der 65 Alphanu[merische Daten](#page--1-250)felder 66 Alphanumerische druckauf[bereitete Datenfel](#page--1-251)der 70 BINARY [82](#page--1-293) BINARY-CHAR [83](#page--1-294) BINARY-DOUBLE [84](#page--1-295) BINARY-LONG [84](#page--1-296) BINARY-SHORT [84](#page--1-297) BIT-Felder [100](#page--1-299) BLANK WHEN ZERO [87](#page--1-300) Booles[che Datenfelder](#page--1-379) [69](#page--1-306) COMP 82 CR [76](#page--1-393) DB [76](#page--1-492) Ein[fügungssymbole \(B 0 /](#page--1-493) ) 70 FILLER [92](#page--1-494) FLOAT-EXTENDED [85](#page--1-495) FLOAT-LONG [85](#page--1-496) FLOAT-SHORT [85](#page--1-497) Gleiten[des Vorzeichen](#page--1-499) [78](#page--1-498) INDEX 86 INDEXED BY [248](#page--1-500) JUSTIFIED [88](#page--1-501) Konstante [100](#page--1-502) NATIONAL [86](#page--1-503) Numerische Datenfelder [67](#page--1-504)

Numerische druckaufbereitete Datenfelder [71](#page--1-505) OBJECT REFERENCE [86](#page--1-506) OCCURS [239](#page--1-507) PACKED-DECIMAL [82](#page--1-508) PICTURE [64](#page--1-509) POINTER [86](#page--1-510) PROGRAM POINTER [87](#page--1-511) REDEFINES [94](#page--1-512) SIGN [89](#page--1-513) Stufennummer 66 [98](#page--1-514) Stufennummer 77 [63](#page--1-515) Stufennummer 88 [96](#page--1-516) [Stufennummern 01–49](#page--1-517) 91 SYNCHRONIZED [89](#page--1-518) USAGE [80](#page--1-519) VALUE [80](#page--1-520) Vorzeichen [75](#page--1-521) Währungssymbol [79](#page--1-522) Datenein-/ausgabe ACCEPT [123](#page--1-213) DISPLAY [119](#page--1-523) Datenelement [92](#page--1-524) Datenfeld [19,](#page-15-1) [63](#page--1-525) Alphabetisches [65](#page--1-249) Alphanumerisches [66](#page--1-250) Alphanumerisches druckaufbereitetes [70](#page--1-251) an Unter[programm über](#page--1-526)geben 219 binär [82,](#page--1-527) [83](#page--1-528) Boolesches [69](#page--1-306) Feld [239](#page--1-529) Numerisches [67](#page--1-504) Numerisches druckaufbereitetes [71](#page--1-505) Datenformat [80](#page--1-530) Datengruppe [91,](#page--1-531) [92](#page--1-532), [242](#page--1-533) Dateninitialisierung INITIALIZE [109](#page--1-534) Datenkategorie Datenfeld [65](#page--1-535) Datenname [40,](#page--1-536) [92](#page--1-537) Datensatz [91](#page--1-538) Länge [291](#page--1-539) lesen [298](#page--1-540) mischen [335](#page--1-541) sortieren [335](#page--1-542) zurückschreiben [304](#page--1-543) Datensatzbeschreibung [295](#page--1-544) Datenstruktur [91](#page--1-545) Datentransfer [294](#page--1-546) Datenzuweisung MOVE [103](#page--1-547) MOVE CORR [107](#page--1-548) SET [113,](#page--1-549) [251](#page--1-550) Datum und Uhrzeit ACCEPT Format 2 [132](#page--1-219) DAY [133](#page--1-551) DAY-OF-WEEK [134](#page--1-552) DB [76](#page--1-492) DBD [344](#page--1-553) DBRM [355](#page--1-554)

DCLGEN [355](#page--1-555), [361](#page--1-556) Debugging [48](#page--1-557) DECI[MAL-POINT IS COMMA](#page--1-559) [50](#page--1-558), 71 DECLARATIVES [60,](#page--1-560) [307](#page--1-449) DECLARE TABLE [358](#page--1-561) Definition [24,](#page-19-4) [57](#page--1-562) DELETE [327](#page--1-450), [399](#page--1-332) DEPENDING ON [157,](#page--1-563) [251](#page--1-564) DESCENDING KEY [262](#page--1-264), [337](#page--1-565) Dezimalpunkt [50](#page--1-566) Dezimalzeichen [71](#page--1-567) DFHCOMMAREA [380](#page--1-568) DFHRESP() [383](#page--1-569) Dialekt [14](#page-10-1) DISABLED [402](#page--1-570) DISPLAY [119](#page--1-523) AT [120](#page--1-571) LOW-VALUES [123](#page--1-572) ON EXCEPTION [121](#page--1-573) UPON [121](#page--1-574) USAGE [81](#page--1-575) Distributed Program Link [388](#page--1-576) DIVIDE [148](#page--1-261) Format 1 [149](#page--1-577) Format 2 [150](#page--1-578) Format 3 [150](#page--1-579) Dividieren [138](#page--1-580) DIVISION [23,](#page-18-3) [61](#page--1-581) Division [148](#page--1-582) Rest [150](#page--1-583) DL/1 [346](#page--1-584) Druckdatei [293](#page--1-585), [302](#page--1-586) Druckersteuerung [303](#page--1-587) DSIDERR [402](#page--1-588) DUPKEY [402](#page--1-589) DUPREC [402](#page--1-590) Dynamische Dateizuweisung [286](#page--1-451)

#### **E**

E/A-Anweisung [306](#page--1-591), [330](#page--1-592) EBCDIC [53,](#page--1-593) [294](#page--1-594) ED [81](#page--1-595) EIB [379](#page--1-596) EIBDS [386](#page--1-597) EIBRCODE [386](#page--1-598) EIBREP [382](#page--1-599) EIBRESP [382](#page--1-333) EIBRSRCE [386](#page--1-600) Ein/Ausgabe [286](#page--1-601) Eindimensionale Tabelle [240](#page--1-602) Adressierung [241](#page--1-237) Einfügungssymbol (B 0 /) [70](#page--1-493) Eingabe [123](#page--1-603) Datenprüfung [128](#page--1-604) numerische Felder [126](#page--1-605) Eingabemodus [296](#page--1-606) Eingangspunkt [218](#page--1-607) Elementnummer [239,](#page--1-608) [245](#page--1-609) ELSE [181](#page--1-610), [182](#page--1-611) Empfangsfeld [275](#page--1-612) END PROGRAM [60](#page--1-613)

ENDBR [400](#page--1-334) ENDFILE [402](#page--1-614) END-IF [182](#page--1-615) END-READ [323](#page--1-616) Endwert [168](#page--1-617) ENTRY [346](#page--1-618) Entscheidungstabelle [205](#page--1-619) ENVIRO[NMENT DIVISION](#page--1-621) [24,](#page-19-5) [47](#page--1-620), 284 EOC [396](#page--1-622) EODS [396](#page--1-623) EQUAL [398](#page--1-624) ERASE [393](#page--1-625) ERASEAUP [393](#page--1-626) Eröffnungsmodus [306](#page--1-627) ERROR [307](#page--1-628) Erweiterungsmodus [297](#page--1-629) ESCAPE-Sequenz [303](#page--1-630) EVALUATE [200](#page--1-631) ALSO [202](#page--1-252) ANY [204](#page--1-632) FALSE [203](#page--1-633) THRU [204](#page--1-634) TRUE [203](#page--1-635) EXCEPTION [307](#page--1-636) Exception [60](#page--1-637) EXEC CICS [375](#page--1-638) EXEC SQL [355](#page--1-639) EXECUTE INTERFACE BLOCK [385](#page--1-335) EXECUTE SQL [355](#page--1-640) EXECUTI[ON INTERFACE](#page--1-641)  BLOCK 380 EXIT [176](#page--1-642) EXIT PERFORM [155,](#page--1-643) [177](#page--1-644) EXIT PROGRAM [226](#page--1-645) EXIT SECTION [178](#page--1-646) EXKLU[SIV-ODER-Verknüp](#page-31-3)fung 36 EXTERNAL [233](#page--1-647) Externe Unterprogramme CALL [217](#page--1-313) CANCEL [231](#page--1-323) EXIT PROGRAM [226](#page--1-645) EXTERNAL [233](#page--1-647) GLOBAL [237](#page--1-648) GOBACK [232](#page--1-509) INITIAL [238](#page--1-649) LINKAGE SECTION [219](#page--1-650) LOCAL-STORAGE SEC-TION [229](#page--1-651) Rekursives COBOL-Programm [228](#page--1-363)

#### **F**

FALSE [98,](#page--1-652) [115](#page--1-653) FCT [397](#page--1-654) FD [58](#page--1-655), [291](#page--1-656) Fehler logischer [316](#page--1-459) permanenter [316](#page--1-467) Fehlerbehandlung [125](#page--1-657) Fehlercode [287](#page--1-413), [315](#page--1-658)

21 [324](#page--1-659) 22 [324](#page--1-660) 23 [323,](#page--1-661) [329](#page--1-662) Feld Anzahl [279](#page--1-663) aufteilen [278](#page--1-664) automatisches [229](#page--1-665) definieren [239](#page--1-666) Inhalt ändern durch Unterprogramm [222](#page--1-667)[,](#page--1-669) [225,](#page--1-668) [226](#page--1-669) Initialisierung [220](#page--1-670) Länge übergeben an Unterprogramm [225](#page--1-671) numerisches [126](#page--1-672) statischea [228](#page--1-673) zusammenfügen [275](#page--1-674) Feldbeschreibung [92](#page--1-675) Feldkategorie [104](#page--1-676) Festkommazahl [28](#page-23-0) FETCH [363](#page--1-677) FIELD [345](#page--1-678) Figurative Konstante [30](#page-25-1) ALL [31](#page-26-0) HIGH-VALUE [31](#page-26-1) LOW-VALUE [31](#page-26-2) QUOTE [31](#page-26-3) SPACE [30](#page-25-2) ZERO [30](#page-25-3) FILE [397](#page--1-679) File Control Table [397](#page--1-680) FILE SECTION [25,](#page-20-1) [58](#page--1-681) FD [58](#page--1-655) REDEFINES [96](#page--1-682) SELECT [58](#page--1-683) FILE STATUS [287,](#page--1-452) [315](#page--1-453) FILE-CONTROL [25](#page-20-2), [57](#page--1-684) FILENOTFOUND [402](#page--1-685) File-Sharing-Konflikt [289,](#page--1-454) [317](#page--1-455) File-Status 0 [315](#page--1-434) 1 [315](#page--1-436) 2 [315](#page--1-437) 3 [316](#page--1-439) 4 [316](#page--1-441) 5 [317](#page--1-443) 6 [317](#page--1-445) 9 [317](#page--1-447) File-Status 0 [287](#page--1-433) File-Status 1 [287](#page--1-435) File-Status 3 [288](#page--1-438) File-Status 4 [288](#page--1-440) File-Status 5 [288](#page--1-442) File-Status 6 [289](#page--1-444) File-Status 9 [289](#page--1-446) FILLER [92](#page--1-494), [121](#page--1-686) Fixed-form reference format siehe Codierformat [39](#page--1-687) Fixed-List-Select [367](#page--1-688) Fließkommazahl [29](#page-24-5) FLOAT-EXTENDED [85](#page--1-495) FLOAT-LONG [85](#page--1-496) FLOAT-SHORT [85](#page--1-497) FOOTING [293](#page--1-689)

Fortsetzungsbereich [40](#page--1-690) Fortsetzungszeile [41](#page--1-691) Free-form reference format siehe Codierformat [42](#page--1-692) FREEKB [394](#page--1-693) FROM [393](#page--1-694) FRSET [394](#page--1-695) Funktion [51](#page--1-696) selbst geschriebene [232](#page--1-697) Funktionstaste [129](#page--1-698)

#### **G**

Gesc[hachtelter Programmauf](#page--1-699)ruf 216 Geschichte [15](#page-11-8) GIVING [143](#page--1-700), [145](#page--1-701) Gleitendes Vorzeichen [78](#page--1-498) GLOBAL [237](#page--1-648) GO TO [18,](#page-14-2) [153](#page--1-702) GO TO DEPENDING ON [156](#page--1-703) Fehlerroutine [158](#page--1-704) GOBACK [232](#page--1-509) GTEQ [398](#page--1-705)

**H**

HANDLE CONDITION [383](#page--1-337) Hexadezimales Literal [28](#page-23-1) HIGH-VALUE [31](#page-26-1)

**I** I-0-CONTROL [25](#page-20-3) ID [82](#page--1-706) IDEN[TIFICATION DIVISION](#page--1-707) [24,](#page-19-6) 45 COMMON [46](#page--1-377) INITIAL [46](#page--1-708) PROGRAM-ID [46](#page--1-709) RECURSIVE [46](#page--1-710) IF [181](#page--1-711) ELSE [181](#page--1-610) END-IF [182](#page--1-615) POINTER [195](#page--1-712) Schachtelung [184](#page--1-713) THEN [181](#page--1-714) IGNORE CONDITION [385](#page--1-715) ILLOGIC [402](#page--1-716) IMMEDIATE [389](#page--1-717) IMS [343](#page--1-718) Datenbankzugriff [348](#page--1-719) DBD [344](#page--1-553) PCB [345](#page--1-720) PSB [345](#page--1-721) Segmente [343](#page--1-722) SSA [350](#page--1-723) Statuscode [352](#page--1-724) INCLUDE SQLCA [359](#page--1-725) INDEX [86](#page--1-499) Index [239](#page--1-726) Indexbestand [311](#page--1-727) Indexdatenname [252,](#page--1-728) [253](#page--1-729) INDEXED [312](#page--1-730)

INDEXED BY [248](#page--1-500) Indexname [252](#page--1-731) Index-sequenzielle Datei [311](#page--1-414) DATA DIVISION [318](#page--1-732) ENVIRONMENT DIVI-SION [311](#page--1-733) Fehlercodes [315](#page--1-658) PROCEDURE DIVISION [318](#page--1-734) Indikator-Variable [362](#page--1-735) Indizierung [246](#page--1-736) INITIAL [46,](#page--1-708) [238](#page--1-649) Initialisierung [238](#page--1-737) INITIALIZE [109,](#page--1-534) [220](#page--1-738) REPLACING [112](#page--1-739) TO VALUE [111](#page--1-740) IN-LINE PERFORM [164](#page--1-741) INPUT PROCEDURE [338](#page--1-742) INPUTMSG [388](#page--1-307) INPUTMSGLEN [388](#page--1-743) INP[UT-OUTPUT SECTION](#page--1-744) [25,](#page-20-4) 57 INSPECT [267](#page--1-745) AFTER [270](#page--1-240) BEFORE [270](#page--1-286) CONVERTING [273](#page--1-388) REPLACING [271](#page--1-746) TALLYING [269](#page--1-747) Interpunktion [32](#page-27-1) INVALID KEY [322,](#page--1-748) [324](#page--1-749), [327](#page--1-750) INVMPSZ [396](#page--1-751) INVPARTN [396](#page--1-752) INVREQ [389,](#page--1-753) [396,](#page--1-754) [402](#page--1-755) I-O-CONTROL [57](#page--1-756) IOERR [402](#page--1-757) IS INITIAL PROGRAM [218](#page--1-758) ISCINVREQ [402](#page--1-759)

## **J**

JUSTIFIED [88,](#page--1-501) [105](#page--1-760)

## **K**

Kapitel [23](#page-18-4) Kapitelüberschrift [40](#page--1-761) Kennzeichnerbindewort [26](#page-21-3) KEYLEN [345](#page--1-762) KFBA [346](#page--1-763) Klasse [55](#page--1-764) Klassenbedingung [192](#page--1-765) Klausel [23](#page-18-5), [24,](#page-19-7) [40](#page--1-766) Komma [32](#page-27-2) Kommentar [40,](#page--1-767) [42](#page--1-367) Kommentareintragung [24](#page-19-8) Konstante [100](#page--1-502) Kontex[tsensitives Schlüssel](#page-21-4)wort 26 KSDS [397](#page--1-768)

#### **L**

Laufvariable [167,](#page--1-769) [169](#page--1-770), [171](#page--1-771) Laufvariablenfeld [167](#page--1-772)

Leerzeichen [32](#page-27-3) LENGERR [390](#page--1-773), [402](#page--1-774) LENGTH [101,](#page--1-775) [388](#page--1-776) LENGTH OF [225](#page--1-777) Lesen wahlfreies [322](#page--1-778) LINAGE [293,](#page--1-456) [302](#page--1-779) LINK [387](#page--1-780), [390](#page--1-781) LINKAGE SECTION [25](#page-20-5)[,](#page--1-650) [59](#page--1-782), INITIALIZE [220](#page--1-738) Literal [27](#page-22-2) Boolesche Literale [29](#page-24-2) fortsetzen [42](#page--1-783) Hexadezimale Literale [28](#page-23-1) Nationale Literale [30](#page-25-4) Nicht numerische Literale [27](#page-22-3) Numerische Literale [28](#page-23-2) Verketten [28](#page-23-3) LOAD [387](#page--1-784) LOADING [403](#page--1-785) LOCAL-STORAGE SECTION [25](#page-20-6), [46](#page--1-786), [58](#page--1-787), [229](#page--1-651) LOCK [306](#page--1-788) LOCK MODE [290](#page--1-457) LOCKED [403](#page--1-789) Logischer Fehler [316](#page--1-459) LOW-VALUE [31](#page-26-2)

#### **M**

MAP [393](#page--1-790) MAPFAIL [396](#page--1-791) MAPONLY [393](#page--1-792) Mehrdimensionale Tabelle [243](#page--1-793) Adressierung [244](#page--1-236) durchsuchen [260](#page--1-794) MERGE [341](#page--1-795) Merkname [113](#page--1-796), [114](#page--1-797) Mischen [335,](#page--1-541) [341](#page--1-798) MERGE [341](#page--1-795) Modularisierung [215](#page--1-799) MOVE [103](#page--1-547) MOVE CORR [107](#page--1-548) Multiplikation [146](#page--1-800) Multiplizieren [138](#page--1-801) MULTIPLY [146](#page--1-262) Format 1 [147](#page--1-802) Format 2 [148](#page--1-803) MVS [392](#page--1-804)

#### **N**

NATIONAL [86](#page--1-503) Nationales Literal [30](#page-25-4) NATIVE [53](#page--1-805) NEGATIVE [191](#page--1-806) NEXT [321](#page--1-807) NEXT SENTENCE [183](#page--1-808) Nicht numerisches Literal [27](#page-22-3) NO REWIND [297](#page--1-809) NOHANDLE [385](#page--1-810) Normalindex [246](#page--1-811)

Normalindizierung [246](#page--1-812) NOSPACE [403](#page--1-813) NOT AT END [300](#page--1-460), [321](#page--1-814) NOT ON SIZE ERROR [141](#page--1-380) NOTAUTH [389](#page--1-815), [403](#page--1-816) NOTFND [403](#page--1-817) NOTOPEN [403](#page--1-818) Null führende unterdrücken [72](#page--1-819) Nullenunterdrückung [73](#page--1-820) NUMERIC [192](#page--1-821) Numerisches Datenfeld [67](#page--1-504) Numerisches dr[uckaufbereite](#page--1-505)tes Datenfeld 71 Numerisches Feld [126](#page--1-672) Numerisches Literal [28](#page-23-2)

### **O**

OBJECT REFERENCE [86](#page--1-506) OBJECT-COMPUTER [25,](#page-20-7) [48](#page--1-822) Objektmodul [235](#page--1-823) OCCURS [239](#page--1-507) ODER-Verknüpfung [36](#page-31-4) OMITTED [221](#page--1-317) ON SIZE ERROR [140](#page--1-381) OO-COBOL [14](#page-10-2) OPEN [296](#page--1-461), [318](#page--1-462) NO REWIND [297](#page--1-809) SHARING [319](#page--1-824) Update-Modus [319](#page--1-825) OPEN I-O [319](#page--1-826) Operator [69,](#page--1-827) [138](#page--1-828) [Arithmetische Operatoren](#page-31-1) 36 Boolesche Operatoren [36](#page-31-2) Vergleichsoperatoren [36](#page-31-5) OPTIONAL [284](#page--1-829) OR [196](#page--1-830) Ordnungsbegriff [335](#page--1-831) Organisationsform [283,](#page--1-832) [287](#page--1-833) sequenzielle [283](#page--1-834) ORGANIZATION [287,](#page--1-463) [312](#page--1-464) OUT-OF-LINE PERFORM [161](#page--1-835) OUTPUT PROCEDURE [339](#page--1-836) Overflow [278](#page--1-837)

## **P**

PACKED-DECIMAL [82](#page--1-508) PADDING CHARACTER [290](#page--1-465) Paragraph [23,](#page-18-6) [61](#page--1-838) Paragraphenname [40](#page--1-839) Parameter an Unterprogramm übergeben [219](#page--1-840), [221](#page--1-841) Unterprogramm [232](#page--1-842) PARENT [345](#page--1-843) PARTNFAIL [396](#page--1-844) PCB [346](#page--1-845) PCB-Maske [349](#page--1-846) PERFORM [18,](#page-14-3) [160](#page--1-847) AFTER [169](#page--1-239)

EXIT PERFORM [155,](#page--1-643) [177](#page--1-644) EXIT SECTION [178](#page--1-646) geschachtelt [174](#page--1-848) IN-LINE PERFORM [164](#page--1-741) Interner Ablauf [171](#page--1-849) OUT-OF-LINE PER-FORM [161](#page--1-835) THRU [162](#page--1-850) TIMES [164](#page--1-851) UNTIL [164](#page--1-852) VARYING [167](#page--1-853) WITH TEST BEFORE/ AFTER [165](#page--1-854) Permanenter Fehler [316](#page--1-467) PGMIDERR [389](#page--1-855) PICTURE [64](#page--1-509) - [71](#page--1-856) 0 [71](#page--1-857) 1 [69](#page--1-858) 9 [66](#page--1-859)[,](#page--1-862) [67](#page--1-860)[,](#page--1-862) [71](#page--1-861) , 71 . [71](#page--1-863) \* [71](#page--1-864) / [71](#page--1-865)  $+71$  $+71$ \$ [71](#page--1-867) A [65,](#page--1-868) [66](#page--1-869) B [65,](#page--1-870) [71](#page--1-871) CR [71](#page--1-872) DB [71](#page--1-873) N [66](#page--1-874) P [68](#page--1-875), [71](#page--1-876) S [68](#page--1-877) V [67](#page--1-878), [71](#page--1-879) X [66](#page--1-880) Z [71](#page--1-881) PICTURE SYMBOL [51](#page--1-882) POINTER [86](#page--1-510), [117](#page--1-883), [277](#page--1-884), [282](#page--1-885) POP HANDLE [385](#page--1-886) POSITIVE [191](#page--1-887) Potenzieren [138](#page--1-888) Precompiler [355](#page--1-639) Prepared-Statement [358](#page--1-889)[,](#page--1-891) [364](#page--1-890)[, 365](#page--1-891) PREVlOUS 321 PROCEDURE DIVISION [24](#page-19-9)[,](#page--1-894) [59](#page--1-893), [295](#page--1-894) USING [221](#page--1-895) PROCOPT [345](#page--1-896) PROGRAM COLLATING SEQUENCE [48](#page--1-897) PROGRAM POINTER [87](#page--1-511) PROGRAM-ID [46](#page--1-709) COMMON [236](#page--1-378) INITIAL PROGRAM [218](#page--1-898) RECURSIVE [229](#page--1-899) Programm Schachtelung [235](#page--1-900) Programmaufruf geschachtelter [216](#page--1-699) Progra[mmidentifikationsbe](#page--1-901)reich 41 Programmieren strukturiertes [154](#page--1-902)

© des Titels »COBOL« (ISBN 9783747506462) 2023 by mitp Verlags GmbH & Co. KG, Frechen. Nähere Informationen unter: https://www.mitp.de/0646

#### Stichwortverzeichnis

Programmiererwort [27](#page-22-4) Programmkontrolle [387](#page--1-903) Programmname [41](#page--1-904) Programmschleife [160](#page--1-847) Programmstruktur [23](#page-18-7) Programmtextbereich [40](#page--1-905) Programmverbindung [216](#page--1-906) PSB [345](#page--1-721) Pseud[oconversational Proces](#page--1-340)sing 379 Pseudotext [213](#page--1-907) Puffer [290,](#page--1-908) [298](#page--1-909), [301](#page--1-910) Punkt [23,](#page-18-8) [33](#page-28-2) PUSH HANDLE [385](#page--1-911)

## **Q**

QUOTE [31](#page-26-3)

### **R**

RAISING [60](#page--1-912) RBA [398](#page--1-913) RDATT [396](#page--1-914) READ [298,](#page--1-468) [320](#page--1-469), [397](#page--1-341) AT END [321](#page--1-271) END-READ [323](#page--1-616) INTO [298](#page--1-915) INVALID KEY [322](#page--1-748) NEXT [321](#page--1-807) NOT AT END [321](#page--1-814) PREVlOUS [321](#page--1-892) READNEXT [401](#page--1-342) READPREV [401](#page--1-343) REBIND [357](#page--1-916) RECEIVE MAP [382](#page--1-917), [394,](#page--1-344) [396](#page--1-345) Rechenfeld [138](#page--1-918) Rechenoperation Datendefinition [82](#page--1-919) Prioritäten [139](#page--1-920) Rechenoperationen Datendefinition [82](#page--1-921) Rechtsbündig [88](#page--1-922) RECORD CONTAINS [291](#page--1-470) RECORD DELIMITER [290](#page--1-471) RECORD KEY [313](#page--1-472) RECURSIVE [46,](#page--1-710) [229](#page--1-899) REDEFINES [80](#page--1-923)[,](#page--1-926) [94](#page--1-512), [99](#page--1-924), [233](#page--1-925), Referenz-Modifikation [117](#page--1-927) [Rekursives COBOL-Programm](#page--1-363) 228 Relative Adresse [250](#page--1-233) RELEASE [292](#page--1-928), [339,](#page--1-929) [340](#page--1-930) REMAINDER DIVIDE [150](#page--1-931) RENAMES [98](#page--1-932) REPLACE [213](#page--1-933) REPLACING [112](#page--1-739), [271](#page--1-746) REPORT SECTION [25](#page-20-8) REPOSITORY [25,](#page-20-9) [55](#page--1-934) REQID [401](#page--1-935) RESERVE [290](#page--1-473) Reserviertes Wort [26](#page-21-5)

RESETBR [400](#page--1-346) RETURN [292](#page--1-936)[,](#page--1-348) [339](#page--1-937)[,](#page--1-348) [340](#page--1-938)[,](#page--1-348) [379](#page--1-593)[,](#page--1-348) [380](#page--1-347), [387,](#page--1-939)[388](#page--1-348) RETURNING [232](#page--1-940) REWRITE [304,](#page--1-474) [324,](#page--1-475) [399](#page--1-349) FILE [304](#page--1-941) FROM [304](#page--1-942) RIDFLD [398](#page--1-943), [401](#page--1-944) ROLLEDBACK [390](#page--1-945) RRN [398](#page--1-946) Rundklammer [35](#page-30-1)

## **S**

Satz [23](#page-18-9), [182](#page--1-947) Satzaufbau [291](#page--1-417) Satzlänge variable [291,](#page--1-484) [292](#page--1-948) Satzschlüssel [313](#page--1-949) Satzsperre [317](#page--1-477) Schachtelung Programme [235](#page--1-900) Schalter [52,](#page--1-950) [96,](#page--1-951) [98](#page--1-952), [114](#page--1-953) Schleife [160](#page--1-847) fußgesteuerte [166](#page--1-954) geschachtelte [169](#page--1-955) Schlüssel [311](#page--1-956) Schlüsselfehler [315](#page--1-478), [322,](#page--1-957) [324](#page--1-958) Schlüsselfeld [338](#page--1-959) Schlüsselwort [26](#page-21-6) Kontextsensitive Schlüsselwörter [26](#page-21-4) Schriftart [303](#page--1-960) Schrittweite [168](#page--1-961) SCREEN SECTION [25](#page-20-10) SD [336](#page--1-962) SEARCH [249,](#page--1-963) [258](#page--1-964) AT END [259](#page--1-965) VARYING [258](#page--1-966) WHEN [259](#page--1-967) SEARCH ALL [263](#page--1-968) SECTION [23](#page-18-10), [25](#page-20-11), [61](#page--1-969) SEGM [345](#page--1-970) Segment (IMS) [343](#page--1-722) Segmentnummer [27](#page-22-5) Segmentsuchargument [350](#page--1-723) SELECT [58,](#page--1-683) [284](#page--1-479) ACCESS MODE [287,](#page--1-221) [312](#page--1-222) ASSIGN [285](#page--1-269) FILE STATUS [287](#page--1-452) OPTIONAL [284](#page--1-829) ORGANIZATION [287,](#page--1-463) [312](#page--1-464) RECORD KEY [313](#page--1-472) Sortierdateien [335](#page--1-971) Selektions-Objekt [201](#page--1-972) Selektions-Subjekt [201](#page--1-973) Semikolon [32](#page-27-4) SEND CONTROL [394](#page--1-350) SEND MAP [382](#page--1-974), [392](#page--1-351) Sendefeld [275](#page--1-975) SENFLD [345](#page--1-976) SENSEG [345](#page--1-977) SEPARATE CHARACTER [90](#page--1-978)

Sequenz [235](#page--1-979) Sequenzielle Datei [283](#page--1-421) SET [98,](#page--1-980) [113,](#page--1-549) [251](#page--1-550) SHARING [319](#page--1-824) SIGN [89](#page--1-513) Sonderregister [37](#page--1-981) SORT [262,](#page--1-982) [337](#page--1-983) INPUT PROCEDURE [338](#page--1-742) OUTPUT PROCEDURE [339](#page--1-836) Sortierdatei [335](#page--1-984) Sortierdateiname [337](#page--1-985) Sortieren [335](#page--1-986) MERGE [341](#page--1-795) RELEASE [340](#page--1-930) RETURN [340](#page--1-938) SORT [337](#page--1-983) Sortierfolge [53](#page--1-987) Sortierschlüssel [262,](#page--1-988) [338](#page--1-989) SORT-MERGE-Modul [335](#page--1-990) SOUR[CE-COMPUTER](#page-25-2) [25,](#page-20-12) [47](#page--1-991) SPACE 30 SPECIAL-NAMES [25](#page-20-13), [49](#page--1-992) Speicher freigeben im Unterprogramm [231](#page--1-993) Speicherplatzreservierung [82](#page--1-994) Spezialindex relative Adresse [250](#page--1-995) Spezialindizierung [248](#page--1-996) Split-Schlüssel [314](#page--1-997) Sprachelement [26](#page-21-7) Sprungmarke [18](#page-14-4) SQL [354,](#page--1-998) [355](#page--1-999) Cursor [363](#page--1-399) DCLGEN [355](#page--1-555) dynamisches [364](#page--1-1000) EXEC SQL [355](#page--1-639) Platzhalter [365](#page--1-1001) Precompiler [355](#page--1-639) SQLCA [359](#page--1-1002) SQLDA [368](#page--1-1003) statisches [361](#page--1-1004) SQLCA [358](#page--1-1005), [359](#page--1-1002) Felder [360](#page--1-1006) SQLCODE [360](#page--1-1007) Abfrage [360](#page--1-1008) SQLD [369](#page--1-1009) SQLDA [368](#page--1-1003) SQLDABC [369](#page--1-1010) SOLDAID [369](#page--1-1011) SQLDATA [369](#page--1-1012) SQLERRD(3) [360](#page--1-1013) SOLERRM [360](#page--1-1014) SQLERRMC [360](#page--1-1015) SQLIND [369](#page--1-1016) SQLLEN [369](#page--1-1017) SQLN [369](#page--1-1018) SQLNAME [369](#page--1-1019) SQLTYPE [369](#page--1-1020) SQLVAR [369](#page--1-1021) SSA [350](#page--1-723) qualifizierter [350](#page--1-1022) unqualifizierter [351,](#page--1-1023) [352](#page--1-1024)

START [328](#page--1-480) WITH LENGTH [329](#page--1-1025) STARTBR [400](#page--1-1026) Statische Daten [238](#page--1-488) Statuscode [352](#page--1-1027) Steueranweisung CONTINUE [199](#page--1-386) EVALUATE [200](#page--1-631) EXIT [176](#page--1-642) EXIT PERFORM [177](#page--1-644) EXIT SECTION [178](#page--1-646) GO TO [153](#page--1-702) [GO TO DEPENDING ON](#page--1-703) 156 IF [181](#page--1-711) PERFORM [160](#page--1-847) STOP [134](#page--1-1028) STOP [134](#page--1-1028) STRING [275](#page--1-642) DELIMITED BY [275](#page--1-1029) Overflow [278](#page--1-837) POINTER [277](#page--1-884) SIZE [275](#page--1-1030) [Strukturiertes Programmieren](#page--1-902) 154 Stufenbezeichnung [40](#page--1-1031) Stufennummer [27](#page-22-6), [40](#page--1-1032), [63](#page--1-1033) 01 [100](#page--1-1034) 01–49 [91](#page--1-517) 66 [98](#page--1-514) 77 [63](#page--1-515) 88 [96](#page--1-516) Subskribierung [246](#page--1-1035) Subskript [246](#page--1-1036) SUBSTRACT Format 1 [144](#page--1-1037) Format 2 [145](#page--1-1038) Format 3 [146](#page--1-226) Substraktion [144](#page--1-1039) SUBTRACT [144](#page--1-263) SUBTRACT CORR [146](#page--1-227) Subtrahieren [138](#page--1-1040) mehrere Datenfelder gleichzeitig [146](#page--1-229) Suchen binäres [261](#page--1-292) SWITCH [52,](#page--1-1041) [114](#page--1-1042) SYMBOLIC CHARACTERS [55](#page--1-1043) SYNCHRONIZED [89](#page--1-518) SYNC[ONRETURN](#page-18-11) [388](#page--1-1044) Syntax 23 Alternative [39](#page--1-1045) Pflichteintrag [38](#page--1-1046) Wahlfreie Alternative [39](#page--1-1047) Wahlfreier Eintrag [38](#page--1-1048) Wiederholungen [39](#page--1-1049) Wörte[r in Großbuchsta](#page--1-1050)ben 38 Wörte[r in Kleinbuchsta](#page--1-1051)ben 38 SYSID [388](#page--1-1052) SYSIDERR [390](#page--1-1053), [403](#page--1-1054)

Systemfehler [289](#page--1-1055)

#### **T**

Tabelle [239](#page--1-1056) Anfangswert [256](#page--1-1057) durchsuchen [258](#page--1-1058) eindimensionale [240](#page--1-602) mehrdimensionale [243](#page--1-793) mehrdimensionale durchsuchen [260](#page--1-794) sequenziell durchsuchen [258](#page--1-1059) sortieren [262](#page--1-1060), [339](#page--1-1061) Tabellendefinition [239](#page--1-1062) Tabellenelement Adressierung [241](#page--1-237) Tabellenverarbeitung DEPENDING ON [251](#page--1-564) INDEXED BY [248](#page--1-500) INITIALIZE [113](#page--1-1063) mehr[dimensionale Tabel](#page--1-793)len 243 Normalindizierung [246](#page--1-812) OCCURS [239](#page--1-507) REDEFINES [256](#page--1-926) SEARCH [258](#page--1-964) SEARCH ALL [263](#page--1-968) SORT [262](#page--1-982) Spezialindizierung [248](#page--1-996) Subskribierung [246](#page--1-1035) USAGE INDEX [253](#page--1-1064) VALUE [256](#page--1-1065) TALLYING [269](#page--1-747), [279](#page--1-1066) Tastatureingabe [123](#page--1-603) Teilüberschrift [40](#page--1-1067) TERMERR [390](#page--1-1068) Testhilfezeile [40](#page--1-1069) THEN [181,](#page--1-714) [183](#page--1-1070) THROUGH [98](#page--1-1071) TIME [134](#page--1-1072) TIMES [164](#page--1-851) TO VALUE [111](#page--1-740) TOP [293](#page--1-1073) Transaktionsorientiert [379](#page--1-340) TRANSID [379,](#page--1-355) [387](#page--1-1074), [388](#page--1-1075) TRUE [115](#page--1-1076)

#### **U**

Überlauf [140](#page--1-1077), [141](#page--1-1078), [278](#page--1-837) UND-Verknüpfung [36](#page-31-6) UNEXPIN [396](#page--1-1079) Unicode [86](#page--1-1080) UNLOCK [399](#page--1-356) UNSTRING [278](#page--1-1081) ALL [281](#page--1-244) POINTER [282](#page--1-885) TALLYING [279](#page--1-1066) Unterprogramm [159](#page--1-1082), [215](#page--1-1083) Daten zurückgeben [232](#page--1-1084) Datenfelder übergeben [219](#page--1-526) Endpunkt [176](#page--1-1085) Feldinhalt verändern [225](#page--1-668)[, 226](#page--1-669) Feldlänge übergeben [225](#page--1-671)

Parameter [232](#page--1-842) [Parameter übergeben](#page--1-1086) [219](#page--1-840),<br>221 Pointer 223 Rückgabewert [232](#page--1-1088) Speicher freigeben [231](#page--1-1089) Status [218](#page--1-1090)<br>Steuerung an Hauptprogramm zurückgeben [226](#page--1-1091), [232](#page--1-1092) Variable [218](#page--1-1093) UNTIL [164](#page--1-852) Update-Modus [297](#page--1-1094) USAGE [80](#page--1-519) BINARY [82](#page--1-293) BINARY-CHAR [83](#page--1-294) BINARY-DOUBLE [84](#page--1-295) BINARY-LONG [84](#page--1-296) BINARY-SHORT [84](#page--1-297) COMP [82](#page--1-379) FLOAT-EXTENDED [85](#page--1-495) FLOAT-LONG [85](#page--1-496) FLOAT-SHORT [85](#page--1-497) INDEX [86](#page--1-499) NATIONAL [86](#page--1-503) OBJECT REFERENCE [86](#page--1-506) PACKED-DECIMAL [82](#page--1-508) POINTER [86](#page--1-510) PROGRAM POINTER [87](#page--1-511) USAGE BIT [100](#page--1-1095) USAGE COMP [82](#page--1-1096) USAGE DISPLAY [30](#page-25-5), [81](#page--1-1097) USAGE INDEX [253](#page--1-1064) USAGE NATIONAL [30](#page-25-6) [USAGE PACKED-DECIMAL](#page--1-1098) 82 USE [306](#page--1-482), [330](#page--1-483) USING [60](#page--1-1099), [219](#page--1-320), [221](#page--1-895) ADDRESS OF [223](#page--1-232) BY CONTENT [225](#page--1-308) BY REFERENCE [222](#page--1-309) BY VALUE [226](#page--1-310) LENGTH OF [225](#page--1-777) RETURNING [232](#page--1-940) UTF-16 [30](#page-25-7)

## **V**

VALUE [80](#page--1-520), [256](#page--1-1065) Variable globale [237](#page--1-1100) Variable Satzlänge [291](#page--1-484) VARYING [167](#page--1-853) Varyi[ng-List-Select](#page-21-8) [370](#page--1-1101) Verb 26 Vergleich [54](#page--1-1102) Vergleichsbedingung [187](#page--1-1103) Vergleichsoperator [36,](#page-31-5) [351](#page--1-1104) Verknüpfer [26](#page-21-9) Verknüpfung [197](#page--1-1105) Vorzeichen [75,](#page--1-521) [83,](#page--1-1106) [89](#page--1-1107) Gleitendes [78](#page--1-498) Vorzeichenbedingung [191](#page--1-747) VSAM [396](#page--1-1108) VSE [392](#page--1-1109)

© des Titels »COBOL« (ISBN 9783747506462) 2023 by mitp Verlags GmbH & Co. KG, Frechen. Nähere Informationen unter: https://www.mitp.de/0646

## **W**

Wahlfreies Lesen [322](#page--1-778) Wahlwort [26](#page-21-10) Wahrheitswert [197](#page--1-280) Währungssymbol [79](#page--1-522) WHENEVER [360](#page--1-1110) WIT[H DEBUGGING MODE](#page--1-1112) [40](#page--1-1111), 48 WITH DUPLICATES IN ORDER [339](#page--1-1113) WITH LENGTH [329](#page--1-1025) WITH LOCK [300](#page--1-485) [WITH TEST BEFORE/AFTER](#page--1-854) 165 WORKING-ST[ORAGE SEC-](#page--1-1115)TION [25](#page-20-14)[,](#page-18-12) [46](#page--1-1114)[, 58](#page-18-12) Wort 23 Reserviertes [26](#page-21-5)

WRITE [300](#page--1-486), [323](#page--1-487), [398](#page--1-358) ADVANCING [302](#page--1-238) FILE [301](#page--1-1116) FROM [301](#page--1-1117) INVALID KEY [324](#page--1-749) LINAGE [302](#page--1-779)

## **X**

XCTL [387,](#page--1-1118) [390](#page--1-1119) XCTRL [387](#page--1-359)

#### **Y**

YYYYDDD [133](#page--1-1120) YYYYMMDD [133](#page--1-1121)

## **Z**

Zeichen ersetzen [268](#page--1-1122) zählen [267](#page--1-1123) Zeichenkettenverarbeitung INSPECT [267](#page--1-745) STRING [275](#page--1-642) UNSTRING [278](#page--1-1081) Zeichensatz [37](#page--1-1124) Zeilennummerierung [40](#page--1-1125) Zeilenvorschub [302](#page--1-1126) ZERO [30,](#page-25-3) [191](#page--1-1127) Zugriffsmodus [287](#page--1-1128), [312](#page--1-423) Zusam[mengesetzte Bedin](#page--1-281)gung 195